# **emod-api**

**Institute for Disease Modeling**

**Apr 12, 2021**

## **CONTENTS**

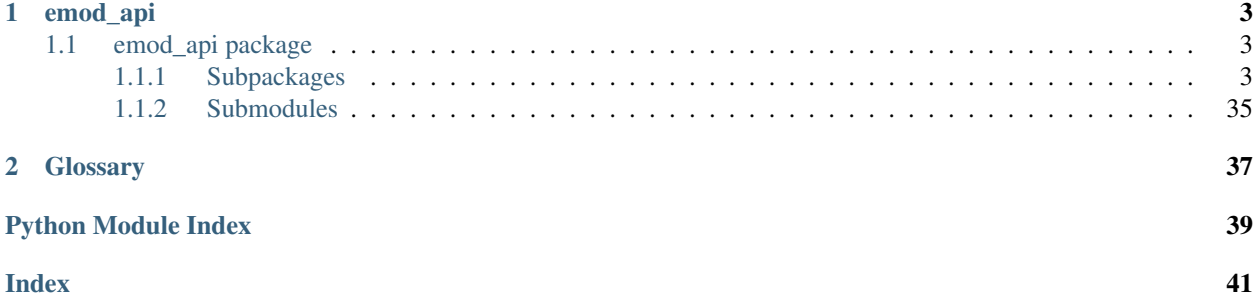

EMOD-API is the interface for Epidemiological MODeling software (EMOD) that users of idmtools interact with to create and modify EMOD simulations. Additional functionality for interacting with EMOD is provided in the [emodpy](https://docs.idmod.org/projects/emodpy/en/latest/emodpy_index.html) and [idmtools](https://docs.idmod.org/projects/idmtools/en/latest/idmtools_index.html) packages.

#### **CHAPTER**

## **ONE**

## **EMOD\_API**

## <span id="page-6-5"></span><span id="page-6-1"></span><span id="page-6-0"></span>**1.1 emod\_api package**

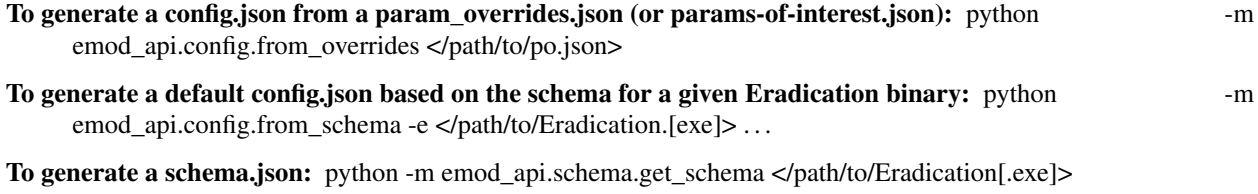

For rest of emod-api documentation, please go to <https://github.com/InstituteforDiseaseModeling/emod-api>

## <span id="page-6-2"></span>**1.1.1 Subpackages**

#### <span id="page-6-3"></span>**emod\_api.channelreports package**

#### **Submodules**

#### <span id="page-6-4"></span>**emod\_api.channelreports.channels module**

Module for reading InsetChart.json channels.

```
class emod_api.channelreports.channels.Header(**kwargs)
    Bases: object
    property num_channels
    property dtk_version
    property time_stamp
```

```
property report_type
```

```
property report_version
property step_size
```

```
>= 1property start_time
```

```
>= 0
```

```
property num_time_steps
   >= 1
```

```
as_dictionary() → dict
```

```
class emod_api.channelreports.channels.Channel(title, units, data)
    Bases: object
    property title
    property units
    property data
    as_dictionary() → dict
class emod_api.channelreports.channels.ChannelReport(filename: str = None,
                                                            **kwargs)
    object
    property header
    property dtk_version
    property time_stamp
    property report_type
    property report_version
        major.minor
    property step_size
        >= 1property start_time
        >= 0property num_time_steps
        > 0property num_channels
    property channel_names
    property channels
        Channel objects keyed on channel name/title
    as_dataframe()
    write_file(filename: str, indent: int = 0, separators=',', ':')
        Write inset chart to specified text file.
```
#### <span id="page-7-0"></span>**emod\_api.config package**

#### **Submodules**

#### <span id="page-7-1"></span>**emod\_api.config.default\_from\_schema module**

emod\_api.config.default\_from\_schema.**write\_default\_from\_schema**(*path\_to\_schema*) This module is deprecated. Please use default\_from\_schema\_no\_validation.

#### <span id="page-8-1"></span><span id="page-8-0"></span>**emod\_api.config.default\_from\_schema\_no\_validation module**

```
emod_api.config.default_from_schema_no_validation.schema_to_config_subnode(schema_path_in,
                                                                                         subn-
                                                                                         ode_list)
    This is the code from regular schema to config:
    config = json.load(open("default_config.json"), object_hook=s2c.ReadOnlyDict) os.remove( "de-
    fault_config.json" )
emod_api.config.default_from_schema_no_validation.write_default_from_schema(path_to_schema,
                                                                                          schema_node=True)
```
This very simple funtion takes a DTk schema json file and creates a default config.json file. It's as good as the schema it's given. Note that this is designed to work with a schema from a disease-specific build, otherwise it may contain a lot of params from other disease types.

emod\_api.config.default\_from\_schema\_no\_validation.**load\_default\_config\_as\_rod**(*config*)

Parameters config (string/path) – path to default or base config.json

Returns config (as ReadOnlyDict) with schema ready for schema-verified param sets.

```
emod_api.config.default_from_schema_no_validation.get_config_from_default_and_params(config_path,
```
*set\_fn*)

Use this function to create a valid config.json file from a schema-derived base config, a callback that sets your parameters of interest, and an output path.

#### **Parameters**

- **config\_path** (string/path) Path to valid config.json
- **set\_fn** (*function*) Callback that sets params with implicit schema enforcement.

#### Returns dict

#### Return type config

```
emod_api.config.default_from_schema_no_validation.write_config_from_default_and_params(config_path,
```

```
set_fn,
con-
fig\_o
```
Use this function to create a valid config.json file from a schema-derived base config, a callback that sets your parameters of interest, and an output path.

#### **Parameters**

- **config\_path** (string/path) Path to valid config.json
- **set\_fn** (*function*) Callback that sets params with implicit schema enforcement.
- **config\_out\_path** (string/path) Path to write new config.json

#### Returns Nothing

#### <span id="page-9-5"></span><span id="page-9-0"></span>**emod\_api.config.dtk\_post\_process\_adhocevents module**

emod\_api.config.dtk\_post\_process\_adhocevents.**application**(*output\_path*)

#### <span id="page-9-1"></span>**emod\_api.config.dtk\_pre\_process\_adhocevents module**

```
emod_api.config.dtk_pre_process_adhocevents.do_mapping_from_events(config, ad-
```
*hoc\_events*) Given a config file, a campaign file, and a list of adhoc\_events, do the mappings. The adhoc\_event list originally came from scraping an existing campaign file but now comes from emod\_api.campaign.

emod\_api.config.dtk\_pre\_process\_adhocevents.**application**(*config*) This is the public interface function to the submodule.

#### <span id="page-9-2"></span>**emod\_api.config.dtk\_pre\_process\_w5ml module**

emod\_api.config.dtk\_pre\_process\_w5ml.**application**(*filename*)

#### <span id="page-9-3"></span>**emod\_api.config.from\_overrides module**

emod\_api.config.from\_overrides.**flattenConfig**(*configjson\_path*,

*new\_config\_name='config.json'*) Historically called 'flattening' but really a function that takes a parameter override json config that includes a Default Config. Path and produces a config.json from the two.

#### <span id="page-9-4"></span>**emod\_api.config.from\_poi\_and\_binary module**

emod\_api.config.from\_poi\_and\_binary.**schema\_to\_config**(*schema\_path\_in*) Purpose: Take a schema.json and return a "smart" config object that can be assigned to with schemaenforcement. Use in conjunction with to\_file(). Params: schema\_path\_in (str/path) Returns: config (smart dict)

emod\_api.config.from\_poi\_and\_binary.**set\_schema**(*schema\_path\_in*)

emod\_api.config.from\_poi\_and\_binary.**make\_config\_from\_poi\_and\_config\_dict**(*start\_config\_dict*,

*poi\_set\_param\_fn*) Use this function to create a config.json from an existing param dict (defaults or base) and a function with your parameter overrides or parameters of interest.

emod\_api.config.from\_poi\_and\_binary.**make\_config\_from\_poi\_and\_config\_file**(*start\_config\_path*,

*poi\_set\_param\_fn*) Use this function to create a config.json from an existing config json file (defaults or base) and a function with your parameter overrides or parameters of interest.

emod\_api.config.from\_poi\_and\_binary.**make\_config\_from\_poi\_and\_schema**(*schema\_path*,

*poi\_set\_param\_fn*)

Use this function to create a config.json from an existing schema json file and a function with your parameter overrides or parameters of interest.

emod\_api.config.from\_poi\_and\_binary.**make\_config\_from\_poi**(*eradication\_path*,

*poi\_set\_param\_fn*) This function uses emod\_api to produce a guaranteed working config starting with an Eradication binary and a parameters-of-interest python function. This is a usable and useful function.

#### <span id="page-10-6"></span>**Parameters**

- **eradication\_path** (string) Fully-qualified path to Eradication binary that can be invoked to get a schema.
- **poi\_set\_param\_fn** (function) User-provided function/callback/hook that looks like:
- **set\_params**  $(def)$  config.parameters.  $\leq$ param\_name $\geq$  =  $\leq$ schema valid param\_value $\geq$ <repeat for each param> return config

Returns Hardcoded configuration filename written to pwd.

```
Return type "config.json" (string)
```
#### <span id="page-10-2"></span>**emod\_api.config.from\_schema module**

argparse for command-line usage -s schema file -m model name -c config file

**Sample code:** from emod api.config import schema to config as s2c builder = s2c.SchemaConfigBuilder() builder.enumerate\_params() builder.validate\_dependent\_params() builder.write\_config\_file()

That will look for a local file called schema.json and produce a file called config.json that should work with an Eradication binary that produced the schema.json.

```
To build a default config for MALARIA_SIM, do: builder \qquad = s2c.SchemaConfigBuilder(
    model="MALARIA_SIM" )
```
<span id="page-10-0"></span>To generate a schema.json file from a binary, see help text for emod\_api.schema.

**class** emod\_api.config.from\_schema.**SchemaConfigBuilder**(*schema\_name='schema.json'*, *model='GENERIC\_SIM'*, *config\_out='config.json'*, *debug=False*)

Bases: [object](https://docs.python.org/3/library/functions.html#object)

#### <span id="page-10-3"></span>**emod\_api.config.schema\_to\_config module**

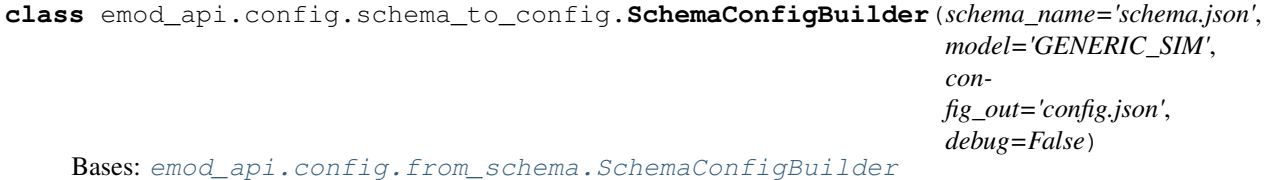

Deprecated in API v.1. Supported temporarily as pass-through functionality to emod\_api.config.from\_schema.

#### <span id="page-10-4"></span>**emod\_api.demographics package**

```
Submodules
```
#### <span id="page-10-5"></span>**emod\_api.demographics.BaseInputFile module**

<span id="page-10-1"></span>**class** emod\_api.demographics.BaseInputFile.**BaseInputFile**(*idref*) Bases: [object](https://docs.python.org/3/library/functions.html#object)

**abstract generate\_file**(*name*)

#### <span id="page-11-1"></span>**generate\_headers**(*extra=None*)

#### <span id="page-11-0"></span>**emod\_api.demographics.Demographics module**

emod\_api.demographics.Demographics.**from\_template\_node**(*lat=0*, *lon=0*, *pop=1000000.0*, *name='Erewhon'*, *forced\_id=1*) This function creates a single-node Demographics instance from the params you give it. emod\_api.demographics.Demographics.**from\_file**(*base\_file*) emod\_api.demographics.Demographics.**get\_node\_ids\_from\_file**(*demographics\_file*) emod\_api.demographics.Demographics.**get\_node\_pops\_from\_params**(*tot\_pop*, *num\_nodes*, *frac\_rural*) emod\_api.demographics.Demographics.**from\_params**(*tot\_pop=1000000.0*, *num\_nodes=100*, *frac\_rural=0.3*, *id\_ref='from\_params'*) This function creates an EMOD-compatible Demographics object with the population and number of nodes specified, distributing per the additional parameters. emod\_api.demographics.Demographics.**from\_csv**(*input\_file*, *res=0.008333333333333333*) This function uses a csv population-by-node file to create an EMOD-compatible Demographics object. emod\_api.demographics.Demographics.**from\_pop\_csv**(*pop\_filename\_in*, *pop\_filename\_out='spatial\_gridded\_pop\_dir'*, *site='No\_Site'*) **class** emod\_api.demographics.Demographics.**Demographics**(*nodes*, *idref='Gridded*

*world grump2.5arcmin'*, *base\_file=None*) Bases: [emod\\_api.demographics.BaseInputFile.BaseInputFile](#page-10-1)

This class is a container of data necessary to produce a EMOD-valid demographics input file. It can be initialized from an existing valid demographics.joson type file or from an array of valid Nodes.

**generate\_file**(*name='demographics.json'*)

**property node\_ids**

**property node\_count**

```
get_node(nodeid)
```
Return the node idendified by nodeid. Search either name or actual id : param nodeid: : return:

**SetIndividualAttributesWithFertMort**(*CrudeBirthRate=0.04*, *CrudeMortRate=0.02*)

**AddIndividualPropertyAndHINT**(*Property*, *Values*, *InitialDistribution=None*, *TransmissionMa-*

*trix=None*)

This function takes the HINT configuration json, which are presumed to be correct, and inserts them into the right place in the demoagrphics json struture.

**AddAgeDependentTransmission**(*Age\_Bin\_Edges\_In\_Years=[0, 1, 2, - 1]*, *TransmissionMatrix=[[1.0, 1.0, 1.0], [1.0, 1.0, 1.0], [1.0, 1.0, 1.0]]*)

**SetDefaultIndividualAttributes**()

NOTE: This is very Measles-ish. We might want to move into MeaslesDemographics

#### **SetMinimalNodeAttributes**()

```
SetDefaultNodeAttributes(birth=True)
```
<span id="page-12-1"></span>**SetDefaultIndividualProperties**()

**SetDefaultProperties**()

**SetDefaultPropertiesFertMort**(*CrudeBirthRate=0.04*, *CrudeMortRate=0.02*) Set defaults assuming constant birth and mortality rate

**SetDefaultFromTemplate**(*template*, *setter\_fn=None*)

**SetNodeDefaultFromTemplate**(*template*, *setter\_fn*)

**SetOverdispersion**(*new\_overdispersion\_value*, *nodes=[]*)

**SetConstantSusceptibility**()

**SetInfectivityMultiplierByNode**(*node\_id\_to\_multplier*)

#### <span id="page-12-0"></span>**emod\_api.demographics.DemographicsGenerator module**

**exception** emod\_api.demographics.DemographicsGenerator.**InvalidResolution** Bases: [BaseException](https://docs.python.org/3/library/exceptions.html#BaseException)

#### Custom Exception

**class** emod\_api.demographics.DemographicsGenerator.**DemographicsType**(*value*) Bases: [enum.Enum](https://docs.python.org/3/library/enum.html#enum.Enum)

#### **STATIC = 'static'**

emod\_api.demographics.DemographicsGenerator.**arcsec\_to\_deg**(*arcsec: [float](https://docs.python.org/3/library/functions.html#float)*) → [float](https://docs.python.org/3/library/functions.html#float) Arc second to degrees :param arcsec: arcsecond as float

Returns arc second converted to degrees

emod\_api.demographics.DemographicsGenerator.**validate\_res\_in\_arcsec**(*res\_in\_arcsec*) Validate that the resolution is valid :param res\_in\_arcsec: Resolution in arsecond. Supported values can be found in VALID\_RESOLUTIONS

#### Returns None.

Raise: KeyError: If the resolution is invalid, a key error is raised

**class** emod\_api.demographics.DemographicsGenerator.**DemographicsGenerator**(*nodes*,

*concerns: Optional[Union[emod\_api.dtk\_tools.demographics.DemographicsGeneratorConcern.DemographicsGeneratorConcern, List[emod\_api.dtk\_tools.de = None*, *res\_in\_arcsec='custom'*, *node\_id\_from\_lat\_long=False*)

#### Bases: [object](https://docs.python.org/3/library/functions.html#object)

Generates demographics file based on population input file. The population input file is csv with structure

node\_label\*, lat, lon, pop\*

\*-ed columns are optional

#### <span id="page-13-0"></span>**set\_resolution**(*res\_in\_arcsec*)

The canonical way to set arcsecond/degree resolutions on a DemographicsGenerator object. Verifies everything is set properly

Parameters **res\_in\_arcsec** – The requested resolution. e.g. 30, 250, 'custom'

Returns: No return value.

#### **generate\_nodes**(*defaults*)

generate demographics file nodes

The process for generating nodes starts with looping through the loaded demographics nodes. For each node, we: 1. First determine the node's id. If the node has a forced id set, we use that. If we are using a custom resolution, we use the index(ie  $1, 2, 3...$ ). Lastly, we build the node id from the lat and lon id of the node

2. We then start to populate the node\_attributes and individual attributes for the current node. The node\_attributes will have data loaded from the initial nodes fed into DemographicsGenerator. The individual attributes start off as an empty dict.

3. We next determine the birthrate for the node. If the node attributes contains a Country element, we first lookup the birthrate from the World Pop data. We then build a MortalityDistribution configuration with country specific configuration elements and add that to the individual attributes. If there is no Country element in the node attributes, we set the birth rate to the default\_birth\_rate. This value was set in initialization of the DemographicsGenerator to the birth rate of the specified country from the world pop data

4. We then calculate the per\_node\_birth\_rate using get\_per\_node\_birth\_rate and then set the birth rate on the node attributes

5. We then calculate the equilibrium\_age\_distribution and use that to create the AgeDistribution in individual\_attributes

6. We then add each new demographic node to a list to end returned at the end of the function

#### **generate\_metadata**()

generate demographics file metadata

#### **generate\_demographics**()

return all demographics file components in a single dictionary; a valid DTK demographics file when dumped as json

```
emod_api.demographics.DemographicsGenerator.from_dataframe(df, demograph-
                                                                              ics_filename: Op-
                                                                              tional[str] = None,
                                                                              concerns: Op-
                                                                              tional[Union[emod_api.dtk_tools.demographics.DemographicsGeneratorConcern.DemographicsGeneratorConcern,
                                                                              List[emod_api.dtk_tools.demographics.Demog
                                                                              = None,
                                                                              res_in_arcsec='custom',
                                                                              node_id_from_lat_long=True,
                                                                              default_population:
                                                                              int = 1000,
                                                                              load_other_columns_as_attributes=False,
                                                                              include_columns: Op-
                                                                              tional[List[str]]
                                                                              = None, ex-
                                                                              clude_columns:
                                                                              Optional[List[str]]
                                                                              = None,
                                                                              nodeid_column_name:
                                                                              Optional[str]
                                                                              = None, lati-
                                                                              tude_column_name:
                                                                              str = 'lat', longi-
                                                                              tude_column_name:
                                                                              str = 'lon', popula-
                                                                              tion_column_name:
                                                                              str = 'pop')Generates a demographics file from a dataframe
```
#### **Parameters**

- **df** pandas DataFrame containing demographics information. Must contain all the columns specified by latitude\_column\_name, longitude\_column\_name. The population\_column\_name is optional. If not found, we fall back to default\_population
- **demographics\_filename** demographics file to save the demographics file too. This is optional
- **concerns** (Optional[DemographicsNodeGeneratorConcern]) What DemographicsNodeGeneratorConcern should
- **apply. If not specified, we use the DefaultWorldBankEquilibriumConcern**  $(we)$  –
- **res\_in\_arcsec** Resolution in Arcseconds
- **node\_id\_from\_lat\_long** Determine if we should calculate the node id from the lat long. By default this is true unless you also set res\_in\_arcsec to CUSTOM\_RESOLUTION. When not using lat/long for ids, the first fallback it to check the node for a forced id. If that is not found, we assign it an index as id
- **load\_other\_columns\_as\_attributes** Load additional columns from a csv file as node attributes
- **include** columns A list of columns that should be added as node attributes from the csv file. To be used in conjunction with load\_other\_columns\_as\_attributes.
- **exclude\_columns** A list of columns that should be ignored as attributes when

<span id="page-15-0"></span>load other columns as attributes is enabled. This cannot be combined with include\_columns

- **default\_population** Default population. Only used if population\_column\_name does not exist
- **nodeid column name** Column name to load nodeid values from
- **latitude\_column\_name** Column name to load latitude values from
- **longitude\_column\_name** Column name to load longitude values from
- **population\_column\_name** Column name to load population values from

#### Returns demographics file as a dictionary

emod\_api.demographics.DemographicsGenerator.**from\_file**(*population\_input\_file:*

*[str](https://docs.python.org/3/library/stdtypes.html#str)*, *demographics\_filename: Optional[\[str\]](https://docs.python.org/3/library/stdtypes.html#str) = None*, *concerns: Optional[Union[emod\_api.dtk\_tools.demographics.DemographicsGeneratorConcern.DemographicsGeneratorConcern, List[emod\_api.dtk\_tools.demographics.Demographics = None*, *res\_in\_arcsec='custom'*, *node\_id\_from\_lat\_long=True*, *default\_population: [int](https://docs.python.org/3/library/functions.html#int) = 1000*, *load\_other\_columns\_as\_attributes=False*, *include\_columns: Optional[List[\[str\]](https://docs.python.org/3/library/stdtypes.html#str)] = None*, *exclude\_columns: Optional[List[\[str\]](https://docs.python.org/3/library/stdtypes.html#str)] = None*, *nodeid\_column\_name: Optional[\[str\]](https://docs.python.org/3/library/stdtypes.html#str) = None*, *latitude\_column\_name: [str](https://docs.python.org/3/library/stdtypes.html#str) = 'lat'*, *longitude\_column\_name: [str](https://docs.python.org/3/library/stdtypes.html#str) = 'lon'*, *population\_column\_name: [str](https://docs.python.org/3/library/stdtypes.html#str) =*

Generates a demographics file from a CSV population

#### Parameters

- **population\_input\_file** CSV population file. Must contain all the columns specified by latitude\_column\_name, longitude\_column\_name. The population\_column\_name is optional. If not found, we fall back to default\_population
- **demographics\_filename** demographics file to save the demographics file too. This is optional
- **concerns** (Optional[DemographicsNodeGeneratorConcern]) What DemographicsNodeGeneratorConcern should
- **apply. If not specified, we use the DefaultWorldBankEquilibriumConcern**  $(we)$  –

*'pop'*)

- **res\_in\_arcsec** Resolution in Arcseconds
- **node\_id\_from\_lat\_long** Determine if we should calculate the node id from the lat long. By default this is true unless you also set res\_in\_arcsec to CUSTOM\_RESOLUTION.

<span id="page-16-2"></span>When not using lat/long for ids, the first fallback it to check the node for a forced id. If that is not found, we assign it an index as id

- **load\_other\_columns\_as\_attributes** Load additional columns from a csv file as node attributes
- **include** columns A list of columns that should be added as node attributes from the csv file. To be used in conjunction with load\_other\_columns\_as\_attributes.
- **exclude\_columns** A list of columns that should be ignored as attributes when load\_other\_columns\_as\_attributes is enabled. This cannot be combined with include\_columns
- **default\_population** Default population. Only used if population\_column\_name does not exist
- **nodeid column name** Column name to load nodeid values from
- **latitude\_column\_name** Column name to load latitude values from
- **longitude\_column\_name** Column name to load longitude values from
- **population\_column\_name** Column name to load population values from

Returns demographics file as a dictionary

#### <span id="page-16-0"></span>**emod\_api.demographics.DemographicsInputDataParsers module**

This file contains functions used to read, parse, and process input data files and convert the data into Nodes. Plus utility support function that are part of that process. There is no fixed fileformat for the incoming data. Any file format that is supported by a function here is a supported format. You can add to this.

emod\_api.demographics.DemographicsInputDataParsers.**node\_ID\_from\_lat\_long**(*lat*,

```
long,
res=0.008333333333333333)
```
emod\_api.demographics.DemographicsInputDataParsers.**duplicate\_nodeID\_check**(*nodelist*)

emod\_api.demographics.DemographicsInputDataParsers.**fill\_nodes\_legacy**(*node\_info*,

*DemoDf*,

 $max=1$ 

*res=0.008333333333333333*)

emod\_api.demographics.DemographicsInputDataParsers.**ConstructNodesFromDataFrame**(*node\_info*,

*ex-*

*tra\_data\_columns=[]*,

*res=0.008333333333333333*)

#### <span id="page-16-1"></span>**emod\_api.demographics.DemographicsTemplates module**

emod\_api.demographics.DemographicsTemplates.**NoRisk**() NoRisk puts everyone at 0 risk.

emod\_api.demographics.DemographicsTemplates.**FullRisk**(*demog*) FullRisk puts everyone at 100% risk.

emod\_api.demographics.DemographicsTemplates.**InitRiskUniform**(*demog*, *min=0*,

InitRiskUniform puts everyone at somewhere between 0% risk and 100% risk, drawn uniformly.

#### **Parameters**

- <span id="page-17-0"></span>•  $min(fload)$  – Low end of uniform distribution. Must be  $\geq=0,$  <1.
- $\text{max}(flost) \text{High end of uniform distribution. Must be } \text{>=min}$ , <=1.
- Returns json object aka python dict that can be directly passed to Demographics::SetDefaultFromTemplate

#### Raises **None** –

emod\_api.demographics.DemographicsTemplates.**NoInitialPrevalence**(*demog*) NoInitialPrevalence disables initial prevalence; outbreak seeding must be done from an Outbreak intervention (or serialized population).

Parameters **demog** – emod-api.demographics.Demographics instance.

Returns None

#### Raises **None** –

emod\_api.demographics.DemographicsTemplates.**InitPrevUniform**(*demog*, *prevalence*)

emod\_api.demographics.DemographicsTemplates.**InitSusceptConstant**(*demog*)

emod\_api.demographics.DemographicsTemplates.**EveryoneInitiallySusceptible**(*demog*,

```
set-
```

```
ting=1.0)
```

```
emod_api.demographics.DemographicsTemplates.StepFunctionSusceptibility(demog,
```
*protected\_setting=0.0*, *thresh-*

```
old_age=1825.0)
```
emod\_api.demographics.DemographicsTemplates.**SimpleSusceptibilityDistribution**(*demog*, *mean-*

```
AgeAt-
In-
fec-
tion=2.5)
```
emod\_api.demographics.DemographicsTemplates.**DefaultSusceptibilityDistribution**(*demog*)

emod\_api.demographics.DemographicsTemplates.**MortalityRateByAge**(*demog*,

*age\_bins*, *mort\_rates*)

#### Mortality Rate by Age

```
emod_api.demographics.DemographicsTemplates.ConstantMortality(demog, Crude-
                                                                 MortRate)
```
emod\_api.demographics.DemographicsTemplates.**MortalityStructureNigeriaDHS**(*demog*)

emod\_api.demographics.DemographicsTemplates.**get\_fert\_dist**(*path\_to\_csv*)

This function takes a fertility csv file (by year and age bin) and populates a DTK demographics.json file, and the corresponding config file to do individual pregnancies by age and year from data.

#### Parameters

- **demog** emod\_api.demographics.Demographics instance.
- **path\_to\_csv** absolute path to csv input file. The file should have columns for 5-year age bins
- **"15-19", etc. up to "45-49", and a column named "Years" with values like "1950-1955".** (labelled) –

• **can be extra columns and the columns can be anywhere.** (There) –

<span id="page-18-1"></span>Returns (complex) dictionary. fertility distribution, ready to be added to demographics file.

emod\_api.demographics.DemographicsTemplates.**InitAgeUniform**(*demog*)

emod\_api.demographics.DemographicsTemplates.**AgeStructureUNWPP**(*demog*)

emod\_api.demographics.DemographicsTemplates.**EquilibriumAgeDistFromBirthAndMortRates**(*demog*,

*Crude-* $BirthRate$ *Crude-Mor* $tRate=0.0$ 

For the moment, this is assuming constant mortality, should update with an interpolator based on demographics file to improve Reuse of some of these demographics variables and passing them around indicates this may be better as a class. May be best to wait however, until the idmtools Demographics class is around, so that we can inherit from that and only add functionality. Should maybe allow user to specify the "fineness" of the age-binning for the final demographics distribution Having to do this conversion of crude birth rates to per-day per-person rates frequently. Should find the right place to do this only once.

emod\_api.demographics.DemographicsTemplates.**AddSeasonalForcing**(*demog*,

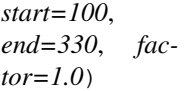

Enable seasonal forcing on the default node attributes via boxcar scaling

Automatically sets config enables: 'Enable\_Infectivity\_Scaling': 1, 'Enable\_Infectivity\_Scaling\_Boxcar': 1,

emod\_api.demographics.DemographicsTemplates.**NoMigrationHeterogeneity**()

#### <span id="page-18-0"></span>**emod\_api.demographics.Node module**

```
class emod_api.demographics.Node.Node(lat, lon, pop, name='', area=None, forced_id=None,
                                         extra_attributes={}, meta={})
    object
    default_density = 200
    default_population = 1000
    res_in_degrees = 0.041666666666666664
    to_dict()
    to_tuple()
    property id
    classmethod init_resolution_from_file(fn)
    classmethod from_data(data)
        Function used to create the node object from data (most likely coming from a demographics file) :param
        data: :return:
emod_api.demographics.Node.get_xpix_ypix(nodeid)
emod_api.demographics.Node.lat_lon_from_nodeid(nodeid, res_in_deg=0.041666666666666664)
emod_api.demographics.Node.xpix_ypix_from_lat_lon(lat, lon,
                                                      res_in_deg=0.041666666666666664)
emod_api.demographics.Node.nodeid_from_lat_lon(lat, lon,
                                                   res_in_deg=0.041666666666666664)
```
<span id="page-19-1"></span>emod\_api.demographics.Node.**nodes\_for\_DTK**(*filename*, *nodes*)

emod\_api.demographics.Node.**basicNode**(*lat=0*, *lon=0*, *pop=1000000.0*, *name=1*, *forced\_id=1*)

#### <span id="page-19-0"></span>**emod\_api.demographics.demographics\_utils module**

```
emod_api.demographics.demographics_utils.set_risk_mod(filename, distribution, par1,
                                                              par2)
    Set the RiskDistributionFlag, RiskDistribution1 and RiskDistribution2 in a demograph-
```
#### **Parameters**

ics file.

- **filename** The demographics file location
- **distribution** The selected distribution (need to come from distribution types)
- **par1** Parameter 1 of the distribution
- **par2** Parameter 2 of the distribution (may be unused depending on the selected distribution)

#### Returns Nothing

```
emod_api.demographics.demographics_utils.set_immune_mod(filename, distribution,
                                               par1, par2)
   Set the ImmunityDistributionFlag, ImmunityDistribution1 and
    ImmunityDistribution2 in a demographics file.
```
#### **Parameters**

- **filename** The demographics file location
- **distribution** The selected distribution (need to come from *distribution\_types*)
- **par1** Parameter 1 of the distribution
- **par2** Parameter 2 of the distribution (may be unused depending on the selected distribution)

#### Returns Nothing

```
emod_api.demographics.demographics_utils.apply_to_defaults_or_nodes(demog,
```
*fn*,

*\*args*)

Apply the fn function either to the Defaults dictionary or to each of the nodes depending if the IndividualAttributes parameter is present in the Defaults or not.

#### Parameters

- **demog** The demographic file represented as a dictionary
- **fn** The function to apply the Defaults or individual nodes
- **args** Argument list needed by fn

#### Returns Nothing

emod\_api.demographics.demographics\_utils.**set\_demog\_distributions**(*filename*, *dis-*

*tributions*)

Apply distributions to a given demographics file. The distributions needs to be formatted as a list of (name, distribution, par1, par2) with:

• name: Immunity, Risk, Age, Prevalence or MigrationHeterogeneity

- <span id="page-20-1"></span>• distribution: One distribution contained in distribution types
- par1, par2: the values for the distribution parameters

```
# Set the PrevalenceDistribution to a uniform distribution with 0.1 and 0.2
# and the ImmunityDistributionFlag to a constant distribution with 1
demog = json.load(open("demographics.json","r"))
distributions = list()
distributions.add(("Prevalence", "UNIFORM_DISTRIBUTION", 0.1, 0.2))
distributions.add(("Immunity","CONSTANT_DISTRIBUTION",1,0))
set_demog_distribution(demog, distributions)
```
#### **Parameters**

- **filename** the demographics file as json
- **distributions** the different distributions to set contained in a list

#### Returns Nothing

```
emod_api.demographics.demographics_utils.set_static_demographics(cb,
```
*use\_existing=False*)

Create a static demographics based on the demographics file specified in the config file of the DTKConfigBuilder object passed to the function.

This function takes the current demographics file and adjust the birth rate/death rate to get a static population (the deaths are always compensated by new births).

#### **Parameters**

- **cb** The config builder object
- **use\_existing** If True will only take the demographics file name and add the .static to it. If False will create a static demographics file based on the specified demographics file.

#### Returns Nothing

emod\_api.demographics.demographics\_utils.**set\_growing\_demographics**(*cb*,

*use\_existing=False*) This function creates a growing population. It works the same way as the  $set\_static\_demographic$ s but with a birth rate more important than the death rate which leads to a growing population.

#### Parameters

- **cb** The DTKConfigBuilder object
- **use\_existing** If True will only take the demographics file name and add the .growing to it. If False will create a growing demographics file based on the specified demographics file.

#### Returns Nothing

#### <span id="page-21-3"></span><span id="page-21-0"></span>**emod\_api.demographics.grid\_construction module**

- construct a grid from a bounding box
- label a collection of points by grid cells
- input: points csv file with required columns lat, lon # see example input files (structures\_households.csv)
- output: csv file of grid locations
	- csv with grid cell id added for each point record

emod\_api.demographics.grid\_construction.**get\_grid\_cell\_id**(*idx*, *idy*)

emod\_api.demographics.grid\_construction.**construct**(*x\_min*, *y\_min*, *x\_max*, *y\_max*) Creating grid

emod\_api.demographics.grid\_construction.**get\_bbox**(*data*)

```
emod_api.demographics.grid_construction.lon_lat_2_point(lon, lat)
```
emod\_api.demographics.grid\_construction.**point\_2\_grid\_cell\_id\_lookup**(*point*,

*grid\_id\_2\_cell\_id*, *origin*)

#### <span id="page-21-1"></span>**emod\_api.interventions package**

#### **Submodules**

#### <span id="page-21-2"></span>**emod\_api.interventions.common module**

```
emod_api.interventions.common.BroadcastEvent(camp, Event_Trigger: str = 'Births')
     Wrapper function to create and return a BroadcastEvent intervention.
```
#### **Parameters**

- **camp** emod\_api.campaign object with schema\_path set.
- **Event\_Trigger** A valid trigger/event/signal.

Returns Schema-based smart dictionary representing a new BroadastEvent intervention ready to be added to a campaign.

#### Return type *[ReadOnlyDict](#page-39-0)*

```
emod_api.interventions.common.BroadcastEventToOtherNodes(camp, Event_Trigger,
                                                                 Node_Selection_Type='DISTANCE_ONLY',
                                                                 Max_Distance_To_Other_Nodes_Km=-
                                                                 1, Include_My_Node=1)
```
Wrapper function to create and return a BroadcastEventToOtherNodes intervention.

#### Parameters

- **camp** emod\_api.campaign object with schema\_path set.
- **Event\_Trigger** A valid trigger/event/signal.
- **Node\_Selection\_Type** TBD.
- **Max\_Distance\_To\_Other\_Nodes\_Km** TBD.
- **Include\_My\_Node** TBD.

<span id="page-22-0"></span>Returns Schema-based smart dictionary representing a new BroadastEvent intervention ready to be added to a campaign.

#### Return type *[ReadOnlyDict](#page-39-0)*

emod\_api.interventions.common.**MultiInterventionDistributor**(*camp*, *Interven-*

*tion\_List*)

Wrapper function to create and return a MultiInterventionDistributor intervention.

**Parameters** 

- **camp** emod\_api.campaign object with schema\_path set.
- **Intervention List** List of 1 or more valid intervention dictionaries to be
- **together.** (distributed) –
- Returns Schema-based smart dictionary representing a new MultiInterventionDistributor intervention ready to be added to a campaign.

#### Return type *[ReadOnlyDict](#page-39-0)*

emod\_api.interventions.common.**DelayedIntervention**(*camp*, *Configs*, *Delay\_Dict=None*) Wrapper function to create and return a DelayedIntervention intervention.

#### **Parameters**

- **camp** emod\_api.campaign object with schema\_path set.
- **Config** Valid intervention config.
- **Delay\_Dict** Dictionary of 1 or 2 params that are the literal Delay\_Distribution
- **but without the distribution, which is inferred. E.g.,** (parameters,) –
- **"Delay\_Period\_Exponential"** ({) 5 }

Returns Schema-based smart dictionary representing a new DelayedIntervention intervention ready to be added to a campaign.

Return type *[ReadOnlyDict](#page-39-0)*

emod\_api.interventions.common.**HSB**(*camp*, *Event\_Or\_Config='Event'*, *Config=None*, *Event='NoTrigger'*, *Tendency=1.0*, *Single\_Use=True*, *Name='HSB'*)

Wrapper function to create and return a HealthSeekingBehaviour intervention.

#### Parameters

- **camp** emod\_api.campaign object with schema\_path set.
- **Event\_Or\_Config** "Event" or "Config".
- **Config** Complete, valid intervention configuration to be distributed.
- **Event** Event/Trigger/Signal to be broadcast, alternative to an intervention.
- **Tendency** Daily probability of 'seeking care' aka distributing payload intervention.
- **Single\_Use** One-and-done, or continuous?
- **Name** Intervention Name. Useful if you want to provide uniqueness and not worry about
- **intervention management.** (duplicate) –
- Returns Schema-based smart dictionary representing a new HSB intervention ready to be added to a campaign.

#### Return type *[ReadOnlyDict](#page-39-0)*

<span id="page-23-0"></span>emod\_api.interventions.common.**NLHTI**(*camp*, *Triggers*, *Interventions*, *Property\_Restrictions=None*, *Demographic\_Coverage=1.0*, *Target\_Demographic='Everyone'*, *Target\_Age\_Min=0*, *Target\_Age\_Max=45625*, *Target\_Gender='All'*, *Target\_Residents\_Only=1*, *Duration=- 1*, *Blackout\_Event\_Trigger='Blackout\_Event\_Trigger'*, *Blackout\_Period=0*, *Blackout\_On\_First\_Occurrence=0*, *Disqualifying\_Properties=None*)

Wrapper function to create and return a NodeLevelHealthTriggeredIntervention intervention.

#### Parameters

- **camp** emod\_api.campaign object with schema\_path set.
- **Triggers** List of Triggers/Events/Signals
- **Interventions** List of interventions to distrbute when signal is heard.
- **Property\_Restrictions** Individual Properties that an agent must have to qualify for intervention.
- **Demographic\_Coverage** Percentage of individuals to receive intervention.
- **Target\_Demographic** Everyone, ExplicitAgeRanges, etc.
- **Target\_Age\_Min** Minimum age (in years).
- **Target\_Age\_Max** Maximum age (in years).
- **Target\_Gender** All, Male, or Female.
- **Target\_Residents\_Only** Not used.
- **Duration** How long this listen-and-distribute should last.
- **Blackout\_Event\_Trigger** Not used.
- **Blackout\_Period** Not used.
- **Blackout\_On\_First\_Occurrence** Not used.
- **Disqualifying\_Properties** Not used.

Returns Schema-based smart dictionary representing a new NLHTI intervention ready to be added to a campaign.

#### Return type *[ReadOnlyDict](#page-39-0)*

emod\_api.interventions.common.**PropertyValueChanger**(*camp*, *Target\_Property\_Key*, *Target\_Property\_Value*, *New\_Property\_Value*, *Daily\_Probability=1.0*, *Maximum\_Duration=1*, *Revert=False*, *Intervention\_Name=''*, *Event\_Trigger\_Distributed=''*, *Event\_Trigger\_Expired=''*) Wrapper function to create and return a PropertyValueChanger intervention.

Parameters **camp** – emod\_api.campaign object with schema\_path set.

Returns Schema-based smart dictionary representing a new PropertyValueChanger intervention ready to be added to a campaign.

Return type *[ReadOnlyDict](#page-39-0)*

<span id="page-24-0"></span>emod\_api.interventions.common.**ScheduledCampaignEvent**(*camp*, *Start\_Day*, *Nodeset\_Config*, *Number\_Repetitions=1*, *Timesteps\_Between\_Repetitions=- 1*, *Event\_Name='Scheduled\_Campaign\_Event'*, *Node\_Property\_Restrictions=None*, *Property\_Restrictions=None*, *Target\_Demographic='Everyone'*, *Demographic\_Coverage=1.0*, *Target\_Age\_Min=0*, *Target\_Age\_Max=45625*, *Target\_Gender='All'*, *Intervention\_List=None*)

Wrapper function to create and return a ScheduledCampaignEvent intervention. The alternative to a Scheduled-CampaignEvent is a TriggeredCampaignEvent.

#### **Parameters**

- **camp** emod\_api.campaign object with schema\_path set.
- **Start\_Day** When to start.
- **Event\_Name** Name for overall campaign event, of not functional meaning.
- **Nodeset\_Config** Nodes to target with this intervenion, return from utils.do\_nodes().
- **Node\_Property\_Restrictions** Optional property restriction for node-targeted interventions.
- **Property\_Restrictions** Individual Properties a person must have to receive the intervention(s).
- **Number\_Repetitions** N/A
- **Timesteps\_Between\_Repetitions** N/A
- **Demographic Coverage** Percentage of individuals to receive intervention.
- **Target\_Demographic** Everyone, ExplicitAgeRanges, etc.
- **Target\_Age\_Min** Minimum age (in years).
- **Target\_Age\_Max** Maximum age (in years).
- **Target\_Gender** All, Male, or Female.
- **Intervention\_List** List of 1 or more valid intervention dictionaries to be
- **together.** (distributed) –
- Returns Schema-based smart dictionary representing a new ScheduledCampaignEvent intervention ready to be added to a campaign.

Return type *[ReadOnlyDict](#page-39-0)*

```
emod_api.interventions.common.TriggeredCampaignEvent(camp, Start_Day, Event_Name,
                                                                 Nodeset_Config, Trig-
                                                                 gers, Intervention_List,
                                                                 Node_Property_Restrictions=None,
                                                                 Property_Restrictions=None,
                                                                 Number_Repetitions=1,
                                                                 Timesteps_Between_Repetitions=-
                                                                 1, Demo-
                                                                 graphic_Coverage=1.0, Tar-
                                                                 get_Demographic='Everyone',
                                                                 Target_Age_Min=0, Tar-
                                                                 get_Age_Max=45625,
                                                                 Target_Gender='All', Tar-
                                                                 get_Residents_Only=1,
                                                                 Duration=- 1, Black-
                                                                 out_Event_Trigger='Blackout_Event_Trigger',
                                                                 Blackout_Period=0, Black-
                                                                 out_On_First_Occurrence=0,
                                                                 Disqualify-
                                                                 ing_Properties=None, De-
                                                                 lay=None)
    Wrapper function to create and return a TriggeredCampaignEvent intervention. The alternative to a Triggered-
    CampaignEvent is a ScheduledCampaignEvent.
```
#### **Parameters**

- **camp** emod\_api.campaign object with schema\_path set.
- **Start\_Day** When to start.
- **Event\_Name** Name for overall campaign event, of not functional meaning.
- **Nodeset\_Config** Nodes to target with this intervenion, return from utils.do\_nodes().
- **Triggers** List of triggers/events/signals to listen to in order to trigger distribution.
- **Intervention\_List** List of 1 or more valid intervention dictionaries to be
- **together.** (distributed) –
- **Node\_Property\_Restrictions** N/A.
- **Property\_Restrictions** Individual Properties a person must have to receive the intervention(s).
- **Demographic\_Coverage** Percentage of individuals to receive intervention.
- **Target\_Demographic** Everyone, ExplicitAgeRanges, etc.
- **Target\_Age\_Min** Minimum age (in years).
- **Target\_Age\_Max** Maximum age (in years).
- **Target\_Gender** All, Male, or Female.
- **Target\_Residents\_Only** Not used.
- **Duration** How long this listen-and-distribute should last.
- **Blackout\_Event\_Trigger** Not used.
- **Blackout\_Period** Not used.
- **Blackout\_On\_First\_Occurrence** Not used.
- <span id="page-26-2"></span>• **Disqualifying\_Properties** – Not used.
- **delay** Optional delay between trigger and actual distribution.

Returns Schema-based smart dictionary representing a new TriggeredCampaignEvent intervention ready to be added to a campaign.

#### Return type *[ReadOnlyDict](#page-39-0)*

emod\_api.interventions.common.**StandardDiagnostic**(*camp*, *Base\_Sensitivity=1*, *Base\_Specificity=1*, *Days\_To\_Diagnosis=0*, *Treatment\_Fraction=1*,

*Event\_Or\_Config='Config'*) Wrapper function to create and return a StandardDiagnostic intervention.

#### Parameters

- **camp** emod api.campaign object with schema path set.
- **Intervention\_List** List of 1 or more valid intervention dictionaries to be
- **together.** (distributed) –
- Returns Schema-based smart dictionary representing a new MultiInterventionDistributor intervention ready to be added to a campaign.

Return type *[ReadOnlyDict](#page-39-0)*

#### <span id="page-26-0"></span>**emod\_api.interventions.import\_pressure module**

```
emod_api.interventions.import_pressure.new_intervention(timestep, durs=[], dips=[],
                                                              nods=[])
emod_api.interventions.import_pressure.new_intervention_as_file(timestep, file-
                                                                       name=None)
```
#### <span id="page-26-1"></span>**emod\_api.interventions.outbreak module**

```
emod_api.interventions.outbreak.seed_by_coverage(timestep, campaign_hook, cover-
                                                                age=0.01, ignore_immunity=None)
     This simple function provides a very common piece of functionality to seed an infection. A future version will
     support targeted nodesets.
```
emod\_api.interventions.outbreak.**new\_intervention**(*timestep*, *campaign\_hook*, *cases=1*) Create EMOD-ready Outbreak intervention.

#### **Parameters**

- **timestep** (*[float](https://docs.python.org/3/library/functions.html#float)*) timestep at which outbreak should occur.
- **cases** (integer) new parmamter that specifies maximum number of cases. May not be supported.

Returns event as dict (json)

#### Return type event (json)

```
emod_api.interventions.outbreak.new_intervention_as_file(timestep, camp, cases=1,
                                                                filename=None)
```
#### <span id="page-27-4"></span><span id="page-27-0"></span>**emod\_api.interventions.simple\_vaccine module**

```
emod_api.interventions.simple_vaccine.new_intervention(timestep, v_type='Generic',
                                                                        efficacy=1.0,
                                                                        sv_name='Vaccine',
                                                                        waning_duration=100,
                                                                        d_a_d=None, e_i_r=None)
     This is mostly an example but also potentially useful. With this you get a Vaccine with working defaults but 2
```
configurables: type and efficacy. The duration is fixet at box. You of course must specify the timestep and you can add a vaccine name which is mostly useful if you're managing a duplicate policy.

emod\_api.interventions.simple\_vaccine.**new\_intervention2**(*timestep*)

This version lets you invoke the function sans-parameters. You get the module-level params which you can set before calling this. This is designed to support are more data-oriented way of using this API, with everything like "a.b=c", and avoid "churn" on the API itself (constantly changing function signature). TBD: Make sure that if this is called twice, we understand whether we have copies or references going on.

emod\_api.interventions.simple\_vaccine.**new\_intervention\_as\_file**(*timestep*, *filename=None*)

#### <span id="page-27-1"></span>**emod\_api.interventions.utils module**

emod\_api.interventions.utils.**do\_nodes**(*schema\_path*, *node\_ids*) Create and return a NodeSetConfig based on node\_ids list.

emod\_api.interventions.utils.**get\_waning\_from\_params**(*schema\_path*, *initial=1.0*, *box\_duration=365*, *decay\_rate=0*)

Get well configured waning structure. Default is 1-year full efficacy box. Note that an infinite decay rate (0 or even -1) is same as Box. Note that an infinite box duration (-1) is same as constant. Note that a zero box duration is same as Exponential.

#### <span id="page-27-2"></span>**emod\_api.migration package**

#### **Submodules**

#### <span id="page-27-3"></span>**emod\_api.migration.migration module**

```
class emod_api.migration.migration.Layer
    Bases: dict
```
The Layer object represents a mapping from source node (IDs) to destination node (IDs) for a particular age, gender, age+gender combination, or all users if no age or gender dependence. Users will not generally interact directly with Layer objects.

#### **property DatavalueCount**

Get (maximum) number of data values for any node in this layer

Returns Maximum number of data values for any node in this layer

#### **property NodeCount**

Get the number of (source) nodes with rates in this layer

Returns Number of (source) nodes with rates in this layer

```
class emod_api.migration.migration.Migration
   object
```
Represents migration data in a mapping from source node (IDs) to destination node (IDs) with rates for each pairing.

Migration data may be age dependent, gender dependent, both, or the same for all ages and genders. A migration file (along with JSON metadata) can be loaded from the static method Migration.from\_file() and inspected and/or modified. Migration objects can be started from scratch with Migration(), and populated with appropriate source-dest rate data and saved to a file with the to\_file() method. Given migration = Migration(), syntax is as follows:

age and gender agnostic: migration[source\_id][dest\_id] age dependent: migration[source\_id:age] # age should be >= 0, ages > last bucket value use last bucket value gender dependent: migration[source\_id:gender] # gender one of Migration.MALE or Migration.FEMALE age and gender dependent: migration[source\_id:gender:age] # gender one of Migration.MALE or Migration.FEMALE

EMOD/DTK format migration files (and associated metadata files) can be written with migration.to\_file(<filename>). EMOD/DTK format migration files (with associated metadata files) can be read with migration.from file(<filename>).

```
SAME_FOR_BOTH_GENDERS = 0
ONE_FOR_EACH_GENDER = 1
LINEAR_INTERPOLATION = 0
PIECEWISE_CONSTANT = 1
LOCAL = 1
AIR = 2
REGIONAL = 3
SEA = 4
FAMILY = 5
INTERVENTION = 6
IDREF_LEGACY = 'Legacy'
IDREF_GRUMP30ARCSEC = 'Gridded world grump30arcsec'
IDREF_GRUMP2PT5ARCMIN = 'Gridded world grump2.5arcmin'
IDREF_GRUMP1DEGREE = 'Gridded world grump1degree'
MALE = 0
FEMALE = 1
MAX_AGE = 125
property AgesYears
    List of ages - ages < first value use first bucket, ages > last value use last bucket.
property Author
    str: Author value for metadata for this migration datafile
property DatavalueCount
    int: Maximum data value count for any layer in this migration datafile
property DateCreated
```
datetime: date/time stamp of this datafile

#### <span id="page-29-0"></span>**property GenderDataType**

int: gender data type for this datafile - SAME\_FOR\_BOTH\_GENDERS or ONE\_FOR\_EACH\_GENDER

#### **property IdReference**

str: ID reference metadata value

#### **property InterpolationType**

int: interpolation type for this migration data file - LINEAR INTERPOLATION or PIECE-WISE\_CONSTANT

#### **property MigrationType**

int: migration type for this migration data file - LOCAL | AIR | REGIONAL | SEA | FAMILY | INTER-**VENTION** 

#### **property Nodes**

#### **property NodeCount**

int: maximum number of source nodes in any layer of this migration data file

#### $get\_node\_offsets$  (*limit: [int](https://docs.python.org/3/library/functions.html#int)* =  $100$ )  $\rightarrow$  [dict](https://docs.python.org/3/library/stdtypes.html#dict)

#### **property NodeOffsets**

dict: mapping from source node id to offset to destination and rate data in binary data

#### **property Tool**

str: tool metadata value

**to** file (*binaryfile: [pathlib.Path](https://docs.python.org/3/library/pathlib.html#pathlib.Path), metafile: pathlib.Path = None, value limit:*  $int = 100$  $int = 100$ *)* Write current data to given file (and .json metadata file)

#### Parameters

- **binaryfile** (*Path*) path to output file (metadata will be written to same path with ".json" appended)
- **metafile** (*Path*) override standard metadata file naming
- **value** limit  $(int)$  $(int)$  $(int)$  limit on number of destination values to write for each source node (default  $= 100$ )

Returns path to binary file

#### Return type (Path)

emod\_api.migration.migration.**from\_file**(*binaryfile: [pathlib.Path](https://docs.python.org/3/library/pathlib.html#pathlib.Path)*, *metafile: [pathlib.Path](https://docs.python.org/3/library/pathlib.html#pathlib.Path) =*

*None*)

Reads migration data file from given binary (and associated JSON metadata file)

#### Parameters

- **binaryfile** (*Path*) path to binary file (metadata file is assumed to be at same location with ".json" suffix)
- **metafile**  $(Path)$  use given metafile rather than inferring metafile name from the binary file name

Returns Migration object representing binary data in the given file.

emod\_api.migration.migration.**examine\_file**(*filename*)

emod\_api.migration.migration.**from\_params**(*demographics\_file\_path=None*, *pop=1000000.0*, *num\_nodes=100*, *mig\_factor=1.0*, *frac\_rural=0.3*, *id\_ref='from\_params'*, *migration\_type=1*)

This function is for creating a migration file that goes with a (multinode) demographics file created from a few

<span id="page-30-5"></span>parameters, as opposed to one from real-world data. Note that the 'demographics\_file\_path" input param is not used at this time but in future will be exploited to ensure nodes, etc., match.

emod\_api.migration.migration.**from\_demog\_and\_param\_gravity**(*demographics\_file\_path*, *gravity\_params*, *id\_ref*, *migration\_type=1*)

Create migration files from a gravity model and an input demographics file.

emod\_api.migration.migration.**to\_csv**(*filename: [pathlib.Path](https://docs.python.org/3/library/pathlib.html#pathlib.Path)*)

#### <span id="page-30-0"></span>**emod\_api.schema package**

**Submodules**

#### <span id="page-30-1"></span>**emod\_api.schema.dtk\_post\_process\_schema module**

emod\_api.schema.dtk\_post\_process\_schema.**recurser**(*in\_json*)

emod\_api.schema.dtk\_post\_process\_schema.**application**(*schema\_file*)

#### <span id="page-30-2"></span>**emod\_api.schema.get\_schema module**

emod\_api.schema.get\_schema.**dtk\_to\_schema**(*path\_to\_binary*, *path\_to\_write\_schema='schema.json'*) Runs /path/to/Eradication –get-schema –schema-path=schema.json and then post-processes the schema into something more useful. Error cases handled: - schema.json file already exists in cwd; does not overwrite. Asks users to move and retry. - Specified binary fails to run to completion. - Specified binary fails to produce a schema.json

#### <span id="page-30-3"></span>**emod\_api.serialization package**

#### **Submodules**

#### <span id="page-30-4"></span>**emod\_api.serialization.CensusAndModPop module**

emod\_api.serialization.CensusAndModPop.**change\_ser\_pop**(*input\_serpop\_path*,

*mod\_fn=None*,

*save\_file\_path=None*)

This function loads a serialization population file, iterates over each person, calls a user-provided callback with each individuals, and saves the population as manipulated by the user.

The mod function can act at will on the population object. There are no checks.

The new file is saved to a name provided by user. Interactive if none provided to function.

Assuming a single node file for now.

#### <span id="page-31-1"></span><span id="page-31-0"></span>**emod\_api.serialization.SerializedPopulation module**

Class to load and manipulate a saved population.

```
class emod_api.serialization.SerializedPopulation.SerializedPopulation(file:
```
Bases: [object](https://docs.python.org/3/library/functions.html#object)

Opens the passed file and reads in all the nodes.

Parameters **file** – serialized population file

#### **Examples**

Create an instance of SerializedPopulation:

```
import emod_api.serialization.SerializedPopulation as SerPop
ser_pop = SerPop.SerializedPopulation('state-00001.dtk')
```
#### **property nodes**

All nodes.

#### **Examples**

Delete number\_of\_ind individuals from node 0:

```
node = ser_pop.nodes[0]
del node.individualHumans[0:number_of_ind]
```
Only keep individuals with a certain condition:

```
node.individualHumans = [ind for ind in node.individualHumans if keep_
\rightarrowfct(ind)]
```
Change susceptibility of an individual:

```
print(node.individualHumans[0].susceptibility)
new_susceptibility = {"age": 101.01, "mod_acquire": 0}
node.individualHumans[0].susceptibility.update(new_susceptibility)
```
Copy individual[0] from node 0, change properties and add individual as new individual:

```
import copy
individual_properties={"m_age": 1234}
individual = copy.deepcopy(node.individualHumans[0])
individual["suid"] = ser_pop.get_next_individual_suid(0)
individual.update(individual_properties)
ser_pop.nodes[0].individualHumans.append(individual)
```
Infect an individual with an infection copied from another individual:

```
infection = node["individualHumans"][0]["infections"][0]
infection["suid"] = self.get_next_infection_suid()
node["individualHumans"][1]["infections"].append(infection)
node["individualHumans"][1].m_is_infected = True
```
*[str](https://docs.python.org/3/library/stdtypes.html#str)*)

```
flush()
```
Save all made changes to the node(s).

 $write(output_file: str = 'my_sp_file.dat')$  $write(output_file: str = 'my_sp_file.dat')$  $write(output_file: str = 'my_sp_file.dat')$ Write the population to a file.

Parameters **output\_file** – output file

```
get_next_infection_suid()
```
Each infection needs a unique identifier, this function returns one.

```
get_next_individual_suid(node_id: int) → dict
```
Each individual needs a unique identifier, this function returns one.

Parameters **node\_id** – The first parameter.

Returns The return value. True for success, False otherwise.

#### **Examples**

To get a unique id for an individual:

```
print(sp.get_next_individual_suid(0))
{'id': 2}
```
emod\_api.serialization.SerializedPopulation.**find**(*name: [str](https://docs.python.org/3/library/stdtypes.html#str)*, *handle*, *currentlevel='dtk.nodes'*)

Recursively searches for a paramters that matches or is close to name and prints out where to find it in the file.

#### **Parameters**

- **name** the paramter you are looking for e.g. "age", "gender".
- **handle** some iterable data structure, can be a list of nodes, a node, list of individuals, etc currentlevel: just a string to print out where the found item is located e.g. "dtk.nodes" or "dtk.node.individuals"

#### **Examples**

What is the exact paramteter name used for the age of an individual?:

```
SerPop.find("age", node)
...
1998 Found in: dtk.nodes.individualHumans[999].m_age
1999 Found in: dtk.nodes.individualHumans[999].susceptibility.age
2000 Found in: dtk.nodes.m_vectorpopulations[0].EggQueues[0].age
2001 Found in: dtk.nodes.m_vectorpopulations[0].EggQueues[1].age
...
```
emod\_api.serialization.SerializedPopulation.**get\_parameters**(*handle*, *currentlevel='dtk.nodes'*)

Return a set of all parameters in the serialized population file. Helpful to get an overview about what is in the serialized population file.

#### Parameters

- **handle** some iterable data structure, can be a list of nodes, a node, list of individuals, etc
- **currentlevel** just a string to print out where the found item is located e.g. "dtk.nodes"or "dtk.node.individuals

#### <span id="page-33-4"></span>**Examples**

Print all parameters in serialized population file:

```
for n in sorted(SerPop.get_parameters(node)):
   print(n)
```
#### <span id="page-33-2"></span>**emod\_api.serialization.dtkFileSupport module**

```
class emod_api.serialization.dtkFileSupport.Uncompressed
    Bases: object
    classmethod compress(data)
    classmethod uncompress(data)
class emod_api.serialization.dtkFileSupport.EllZeeFour
    object
    classmethod compress(data)
    classmethod uncompress(data)
class emod_api.serialization.dtkFileSupport.Snappy
    Bases: object
    classmethod compress(data)
    classmethod uncompress(data)
class emod_api.serialization.dtkFileSupport.SerialObject(dictionary={})
```

```
Bases: dict
```
#### <span id="page-33-3"></span>**emod\_api.serialization.dtkFileTools module**

Support for three formats of serialized population files: 1. "Original version": single payload chunk with simulation and all nodes, uncompressed or snappy or LZ4 2. "First chunked version": multiple payload chunks, one for simulation and one each for nodes 3. "Second chunked version": multiple payload chunks, simulation and node objects are "root" objects in each chunk 4. "Metadata update": compressed: true|false + engine: NONE|LZ4|SNAPPY replaced with compression: NONE|LZ4|SNAPPY

emod\_api.serialization.dtkFileTools.**uncompress**(*data*, *engine*)

emod\_api.serialization.dtkFileTools.**compress**(*data*, *engine*)

**class** emod\_api.serialization.dtkFileTools.**DtkHeader**(*dictionary={'author': 'unknown', 'bytecount': 0, 'chunkcount': 0, 'chunksizes': [], 'compressed': True, 'date': 'Mon Apr 12 22:26:54 2021', 'engine': 'LZ4', 'tool': 'dtkFileTools.py', 'version': 1}*) Bases: [emod\\_api.serialization.dtkFileSupport.SerialObject](#page-33-0)

<span id="page-33-1"></span>**class** emod\_api.serialization.dtkFileTools.**DtkFile**(*header*) Bases: [object](https://docs.python.org/3/library/functions.html#object)

**class Contents**(*parent*) Bases: [object](https://docs.python.org/3/library/functions.html#object)

<span id="page-34-1"></span>**append**(*item*) **class Objects**(*parent*) Bases: [object](https://docs.python.org/3/library/functions.html#object)

**append**(*item*)

**property header**

**property compressed**

**property compression**

**property byte\_count**

**property chunk\_count**

**property chunk\_sizes**

**property author**

**property date**

**property tool**

**property version**

**property chunks**

**property nodes**

**class** emod\_api.serialization.dtkFileTools.**DtkFileV1**(*header={'author': 'unknown', 'bytecount': 0, 'chunkcount': 0, 'chunksizes': [], 'compressed': True, 'date': 'Mon Apr 12 22:26:54 2021', 'engine': 'LZ4', 'tool': 'dtkFileTools.py', 'version': 1}*, *filename=''*, *handle=None*)

Bases: emod api.serialization.dtkFileTools.DtkFile

#### **property simulation**

**class** emod\_api.serialization.dtkFileTools.**DtkFileV2**(*header={'author': 'unknown', 'bytecount': 0, 'chunkcount': 0, 'chunksizes': [], 'compressed': True, 'date': 'Mon Apr 12 22:26:54 2021', 'engine': 'LZ4', 'tool': 'dtkFileTools.py', 'version': 1}*, *filename=''*, *handle=None*)

Bases: [emod\\_api.serialization.dtkFileTools.DtkFile](#page-33-1)

**class NodesV2**(*parent*) Bases: [object](https://docs.python.org/3/library/functions.html#object)

<span id="page-34-0"></span>**property simulation**

```
class emod_api.serialization.dtkFileTools.DtkFileV3(header={'author': 'unknown',
                                                               'bytecount': 0, 'chunkcount':
                                                               0, 'chunksizes': [], 'com-
                                                               pressed': True, 'date': 'Mon Apr
                                                               12 22:26:54 2021', 'engine':
                                                               'LZ4', 'tool': 'dtkFileTools.py',
                                                               'version': 1}, filename='',
                                                               handle=None)
     Bases: emod_api.serialization.dtkFileTools.DtkFile
```
**class NodesV3**(*parent*) Bases: [object](https://docs.python.org/3/library/functions.html#object)

#### **property simulation**

**class** emod\_api.serialization.dtkFileTools.**DtkFileV4**(*header={'author': 'unknown', 'bytecount': 0, 'chunkcount': 0, 'chunksizes': [], 'compressed': True, 'date': 'Mon Apr 12 22:26:54 2021', 'engine': 'LZ4', 'tool': 'dtkFileTools.py', 'version': 1}*, *filename=''*, *handle=None*)

Bases: [emod\\_api.serialization.dtkFileTools.DtkFileV3](#page-34-0)

emod\_api.serialization.dtkFileTools.**read**(*filename*)

emod\_api.serialization.dtkFileTools.**write**(*dtk\_file*, *filename*)

#### <span id="page-35-0"></span>**emod\_api.serialization.dtkFileUtility module**

#### <span id="page-35-1"></span>**emod\_api.spatialreports package**

**Submodules**

#### <span id="page-35-2"></span>**emod\_api.spatialreports.spatial module**

emod-api spatial report module. Exposes SpatialReport and SpatialNode objects.

```
class emod_api.spatialreports.spatial.SpatialNode(node_id: int, data)
    object
```
Class representing a single node of a spatial report.

```
property id
    Node ID
```
#### **property data** Time series data for this node.

```
class emod_api.spatialreports.spatial.SpatialReport(filename: str = None, node_ids:
                                                            List[int] = None, data:
                                                             numpy.array = None, start:
                                                             int = 0, interval: int = 1
```
Bases: [object](https://docs.python.org/3/library/functions.html#object)

Class for reading (and, optionally, writing) spatial reports in EMOD/DTK format. "Filtered" reports will have start  $> 0$  and/or reporting interval  $> 1$ .

<span id="page-36-3"></span>**property data** Returns full 2 dimensional NumPy array with report data. Shape is (#values, #nodes).

**property node\_ids** Returns list of node IDs (integers) for nodes in the report.

**property nodes** Returns dictionary of SpatialNodes keyed on node ID.

**property node\_count** Number of nodes in the report.

**property time\_steps** Number of samples in the report.

**property start** Time step of first sample.

**property interval** Interval, in time steps, between samples.

**write\_file**(*filename: [str](https://docs.python.org/3/library/stdtypes.html#str)*) Save current nodes and timeseries data to given file.

#### <span id="page-36-0"></span>**emod\_api.tabularoutput package**

<span id="page-36-1"></span>**emod\_api.weather package**

**Submodules**

<span id="page-36-2"></span>**emod\_api.weather.weather module**

emod-api Weather module - Weather, Metadata, and WeatherNode objects along with IDREF and CLI-MATE\_UPDATE constants.

**class** emod\_api.weather.weather.**WeatherNode**(*node\_id: [int](https://docs.python.org/3/library/functions.html#int)*, *data*) Bases: [object](https://docs.python.org/3/library/functions.html#object)

Represents information for a single node: ID and timeseries data.

**property id** Node ID

**property data**

Time series data for this node.

**class** emod\_api.weather.weather.**Metadata**(*node\_ids: List[\[int\]](https://docs.python.org/3/library/functions.html#int)*, *datavalue\_count: [int](https://docs.python.org/3/library/functions.html#int)*, *author:*

*[str](https://docs.python.org/3/library/stdtypes.html#str) = None*, *created: [datetime.datetime](https://docs.python.org/3/library/datetime.html#datetime.datetime) = None*, *frequency: [str](https://docs.python.org/3/library/stdtypes.html#str) = None*, *provenance: [str](https://docs.python.org/3/library/stdtypes.html#str) = None*, *reference: [str](https://docs.python.org/3/library/stdtypes.html#str) = None*)

Bases: [object](https://docs.python.org/3/library/functions.html#object)

Metadata:

- [DateCreated]
- [Author]
- [OriginalDataYears]
- [StartDayOfYear]
- <span id="page-37-0"></span>• [DataProvenance]
- IdReference
- NodeCount
- DatavalueCount
- UpdateResolution
- NodeOffsets

```
property author
```
Author of this file.

#### **property creation\_date**

Creation date of this file.

#### **property datavalue\_count**

Number of data values in each timeseries, should be  $> 0$ .

#### **property id\_reference**

'Schema' for node IDs. Commonly *Legacy*, *Gridded world grump2.5arcmin*, and *Gridded world grump30arcsec*.

*Legacy* usually indicates a 0 or 1 based scheme with increasing ID numbers.

*Gridded world grump2.5arcmin* and *Gridded world grump30arcsec* encode latitude and longitude values in the node ID with the following formula:

```
latitude = ((\text{model } - 1) \& \text{0xFFF} \& \text{resolution}) - 90<br>longitude = ((\text{model } >> 16) \& \text{resolution}) - 180longitude = ((nodeid \gg 16))# nodeid = 90967271 @ 2.5 arcmin resolution
# longitude = -122.1667, latitude = 47.5833
```
#### **property node\_count**

```
property node_ids
```

```
property provenance
```

```
property update_resolution
```
#### **property nodes**

WeatherNodes offsets keyed by node id.

**write\_file**(*filename: [str](https://docs.python.org/3/library/stdtypes.html#str)*) → [None](https://docs.python.org/3/library/constants.html#None)

#### **classmethod from\_file**(*filename: [str](https://docs.python.org/3/library/stdtypes.html#str)*)

Read weather metadata file. Metadata' and 'NodeOffsets' keys required. DatavalueCount', 'UpdateResolution', and 'IdReference' required in 'Metadata'.

```
class emod_api.weather.weather.Weather(filename: str = None, node_ids: List[int] = None,
                                                   datavalue_count: int = None, author: str = None,
                                                   created: datetime.datetime = None, frequency: str
                                                   = None, provenance: str = None, reference: str =
                                                   None, data: numpy.array = None)
```
Bases: [object](https://docs.python.org/3/library/functions.html#object)

#### **property data**

Raw data as numpy array[node index, time step].

```
property metadata
```

```
property author
```
<span id="page-38-2"></span>**property creation\_date**

**property datavalue\_count**

**property id\_reference**

 $>= 1$ 

**property node\_count**  $>= 1$ 

**property node\_ids**

**property provenance**

**property update\_resolution**

**property nodes**

WeatherNodes indexed by node id.

**write\_file**( $filename: str$  $filename: str$ )  $\rightarrow$  [None](https://docs.python.org/3/library/constants.html#None) Writes data to filename and metadata to filename.json.

```
classmethod from_csv(filename: str, var_column: str = 'airtemp', id_column: str = 'node_id',
                             step_column: str = 'step', author: str = None, provenance: str = None)
     Create weather from CSV file with specified variable column, node id column, and time step column.
```
#### Note:

- Column order in the CSV file is not significant, but columns names must match what is passed to this function.
- Because a CSV might hold air temperature (may be negative and well outside 0-1 values), relative humidity (must \_not\_ be negative, must be in the interval [0-1]), or rainfall (must \_not\_ be negative, likely > 1), this function does not validate incoming data.

## <span id="page-38-0"></span>**1.1.2 Submodules**

#### <span id="page-38-1"></span>**emod\_api.campaign module**

You use this simple campaign builder by importing it, adding valid events via "add", and writing it out with "save".

emod\_api.campaign.**add**(*event*, *name=None*, *first=False*)

Adds an event to the campaign. event is assumed to be a dict, and a valid event. Not checked here.

emod\_api.campaign.**get\_trigger\_list**()

emod\_api.campaign.**save**(*filename='campaign.json'*) Save 'camapign\_dict' as 'filename'.

emod\_api.campaign.**get\_adhocs**()

emod\_api.campaign.**get\_schema**()

emod\_api.campaign.**get\_event**(*event*, *old=False*)

Basic placeholder functionality for now. This will map new ad-hoc events to GP\_EVENTs and manage that 'cache' If event in built-ins, return event, else if in adhoc map, return mapped event, else add to adhoc\_map and return mapped event.

#### <span id="page-39-2"></span><span id="page-39-1"></span>**emod\_api.schema\_to\_class module**

```
class emod_api.schema_to_class.ReadOnlyDict
    Bases: collections.OrderedDict
```
**set\_schema**(*schema*) Add schema node.

**to\_file**(*config\_name='config.json'*) Write 'clean' config file out to disk as json. Param: config\_name (defaults to 'config.json')

#### **finalize**()

Remove all params that are disabled by depends-on param being off and schema node.

emod\_api.schema\_to\_class.**get\_default\_for\_complex\_type**(*schema*, *idmtype*)

This function used to be more involved and dumb but now it's a passthrough to get\_class\_with\_defaults. If this approach proves robust, it can probably be deprecated. Depends a bit on completeness of schema.

emod\_api.schema\_to\_class.**get\_class\_with\_defaults**(*classname*, *schema\_path=None*) Returns the default config for a datatype in the schema.

## **CHAPTER**

## **GLOSSARY**

<span id="page-40-1"></span><span id="page-40-0"></span>The following terms describe both the features and functionality of the EMOD-API software, as well as information relevant to using EMOD-API.

asset collection The set of specific input files (such as input parameters, weather or migration data, or other configuration settings) required for running a simulation.

assets See asset collection.

builder TBD

experiment A collection of multiple simulations, typically sent to an HPC.

high-performance computing (HPC) The use of parallel processing for running advanced applications efficiently, reliably, and quickly.

task TBD

template TBD

## **PYTHON MODULE INDEX**

#### <span id="page-42-0"></span>e

emod\_api, [3](#page-6-1) emod\_api.campaign, [35](#page-38-1) emod\_api.channelreports, [3](#page-6-3) emod\_api.channelreports.channels, [3](#page-6-4) emod\_api.config, [4](#page-7-0) emod\_api.config.default\_from\_schema, [4](#page-7-1) emod\_api.config.default\_from\_schema\_no\_validation, [5](#page-8-0) emod\_api.config.dtk\_post\_process\_adhocevents, [6](#page-9-0) emod\_api.config.dtk\_pre\_process\_adhoceveff#gd\_api.serialization.dtkFileUtility, [6](#page-9-1) emod api.config.dtk pre process w5ml, [6](#page-9-2) emod\_api.config.from\_overrides, [6](#page-9-3) emod api.config.from poi and binary, [6](#page-9-4) emod\_api.config.from\_schema, [7](#page-10-2) emod api.config.schema to config, [7](#page-10-3) emod api.demographics, [7](#page-10-4) emod api.demographics.BaseInputFile, [7](#page-10-5) emod\_api.demographics.Demographics, [8](#page-11-0) emod\_api.demographics.demographics\_utils, [16](#page-19-0) emod\_api.demographics.DemographicsGenerator, [9](#page-12-0) emod\_api.demographics.DemographicsInputDataParsers, [13](#page-16-0) emod\_api.demographics.DemographicsTemplates, [13](#page-16-1) emod\_api.demographics.grid\_construction, [18](#page-21-0) emod\_api.demographics.Node, [15](#page-18-0) emod api.interventions, [18](#page-21-1) emod\_api.interventions.common, [18](#page-21-2) emod api.interventions.import pressure, [23](#page-26-0) emod api.interventions.outbreak, [23](#page-26-1) emod\_api.interventions.simple\_vaccine, [24](#page-27-0) emod\_api.interventions.utils, [24](#page-27-1) emod\_api.migration, [24](#page-27-2) emod\_api.migration.migration, [24](#page-27-3) emod\_api.schema.dtk\_post\_process\_schema, [27](#page-30-1) emod api.schema.get schema, [27](#page-30-2) emod api.schema to class, [36](#page-39-1) emod api.serialization, [27](#page-30-3) emod\_api.serialization.CensusAndModPop, emod\_api.serialization.dtkFileSupport, [30](#page-33-2) emod\_api.serialization.dtkFileTools, [30](#page-33-3) [32](#page-35-0) emod\_api.serialization.SerializedPopulation, [28](#page-31-0) emod api.spatialreports, [32](#page-35-1) emod\_api.spatialreports.spatial, [32](#page-35-2) emod\_api.tabularoutput, [33](#page-36-0) emod\_api.weather, [33](#page-36-1) emod api.weather.weather, [33](#page-36-2)

emod\_api.schema, [27](#page-30-0)

## **INDEX**

<span id="page-44-0"></span>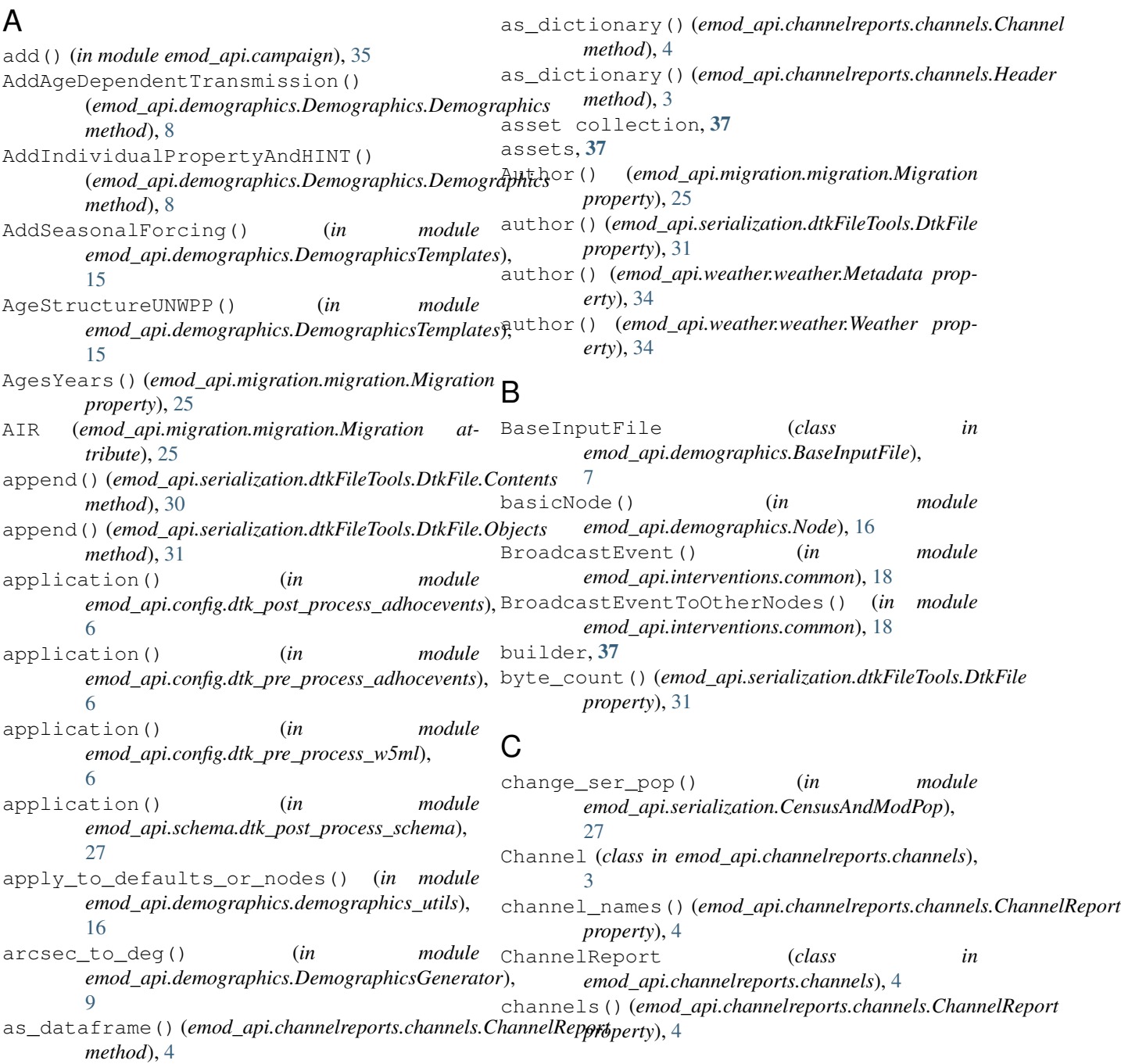

#### **emod-api**

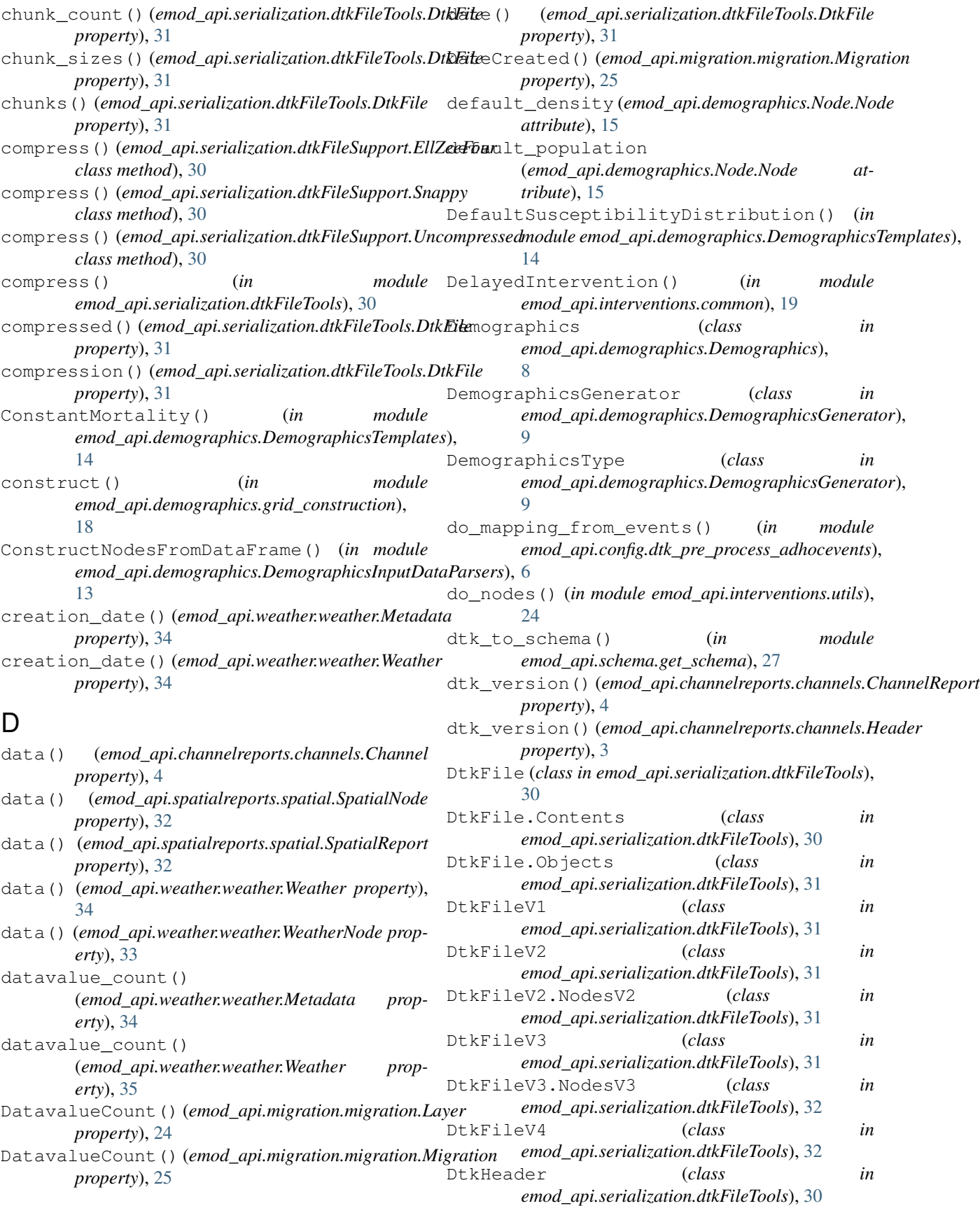

```
duplicate_nodeID_check() (in module
       emod_api.demographics.DemographicsInputDataParsers),
emod_api.interventions.common
       13
E
EllZeeFour (class
       emod_api.serialization.dtkFileSupport), 30
emod_api
   module, 3
emod_api.campaign
   module, 35
emod_api.channelreports
   module, 3
emod_api.channelreports.channels
   module, 3
emod_api.config
   module, 4
emod_api.config.default_from_schema
   module, 4
emod_api.config.default_from_schema_no_v@ @da@po_schema.get_schema
   module, 5
emod_api.config.dtk_post_process_adhocev@mod_api.schema_to_class
   module, 6
emod_api.config.dtk_pre_process_adhoceventsd_api.serialization
   module, 6
emod_api.config.dtk_pre_process_w5ml
   module, 6
emod_api.config.from_overrides
   module, 6
emod_api.config.from_poi_and_binary
   module, 6
emod_api.config.from_schema
   module, 7
emod_api.config.schema_to_config
   module, 7
emod_api.demographics
   module, 7
emod_api.demographics.BaseInputFile
   module, 7
emod_api.demographics.Demographics
   module, 8
emod_api.demographics.demographics_utilsemod_api.weather
   module, 16
emod_api.demographics.DemographicsGenera@w@d_api.weather.weather
   module, 9
emod_api.demographics.DemographicsInputDaquParberymAgeDistFromBirthAndMortRates()
   module, 13
emod_api.demographics.DemographicsTemplates
   module, 13
emod_api.demographics.grid_construction
   module, 18
emod_api.demographics.Node
   module, 15
emod_api.interventions
                                              module, 18
                                              module, 18
                                           emod_api.interventions.import_pressure
                                              module, 23
                                       in emod api.interventions.outbreak
                                              module, 23
                                           emod_api.interventions.simple_vaccine
                                              module, 24
                                           emod_api.interventions.utils
                                              module, 24
                                           emod_api.migration
                                              module, 24
                                           emod_api.migration.migration
                                              module, 24
                                           emod_api.schema
                                              module, 27
                                           emod_api.schema.dtk_post_process_schema
                                              module, 27
                                              module, 27
                                              module, 36
                                              module, 27
                                           emod_api.serialization.CensusAndModPop
                                              module, 27
                                           emod_api.serialization.dtkFileSupport
                                              module, 30
                                           emod_api.serialization.dtkFileTools
                                              module, 30
                                           emod_api.serialization.dtkFileUtility
                                              module, 32
                                           emod_api.serialization.SerializedPopulation
                                              module, 28
                                           emod_api.spatialreports
                                              module, 32
                                           emod_api.spatialreports.spatial
                                              module, 32
                                           emod_api.tabularoutput
                                              module, 33
                                              module, 33
                                              module, 33
                                                  (in module emod_api.demographics.DemographicsTemplates),
                                                  15
                                           EveryoneInitiallySusceptible() (in module
                                                  emod_api.demographics.DemographicsTemplates),
                                                  14
                                           examine_file() (in module
                                                  emod_api.migration.migration), 26
                                           experiment, 37
```
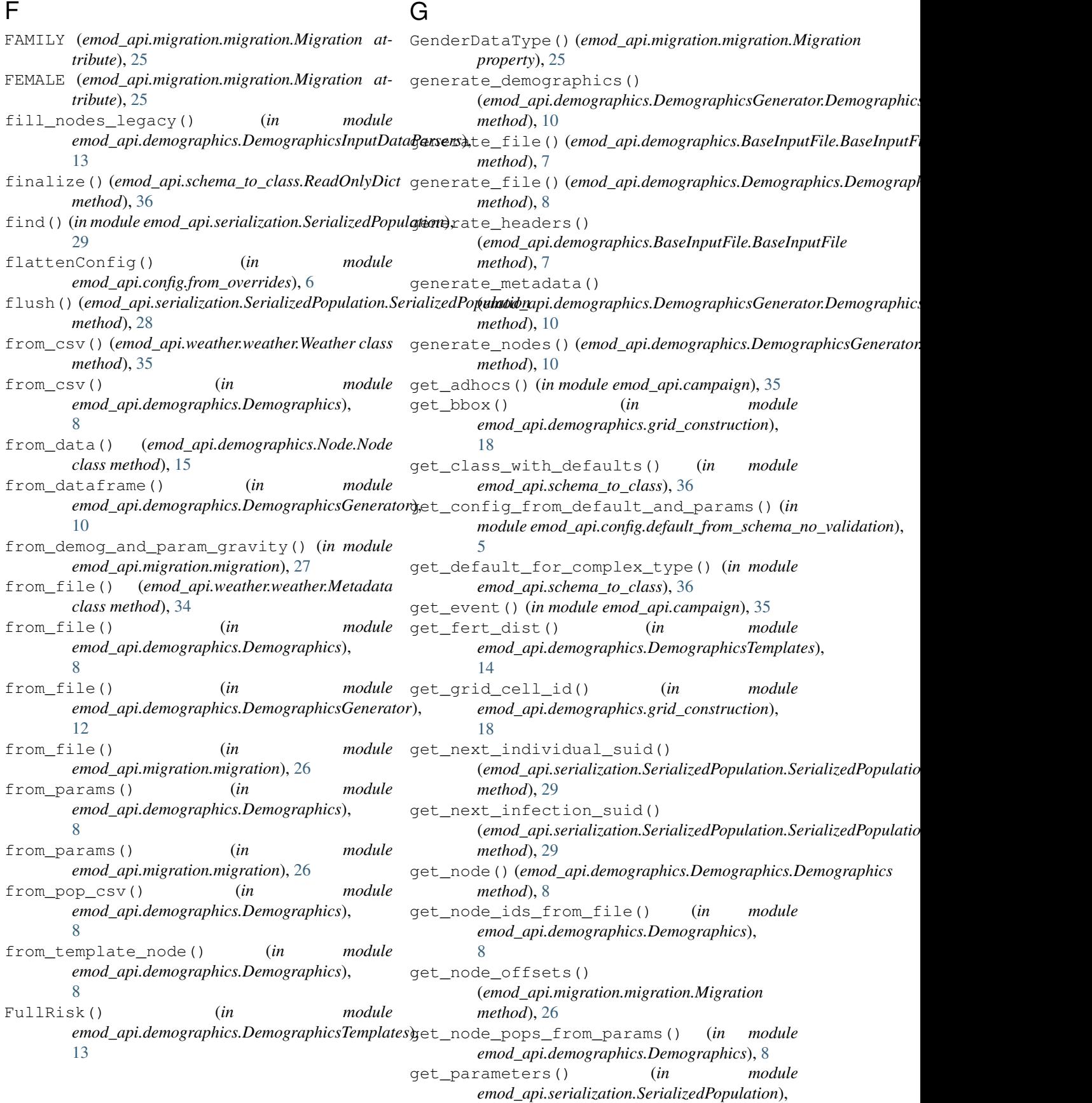

[29](#page-32-0) get\_schema() (*in module emod\_api.campaign*), [35](#page-38-2) get\_trigger\_list() (*in module emod\_api.campaign*), [35](#page-38-2) get\_waning\_from\_params() (*in module emod\_api.interventions.utils*), [24](#page-27-4) get\_xpix\_ypix() (*in module emod\_api.demographics.Node*), [15](#page-18-1)

## H

Header (*class in emod\_api.channelreports.channels*), [3](#page-6-5) header() (*emod\_api.channelreports.channels.ChannelReport* L *property*), [4](#page-7-2) header() (*emod\_api.serialization.dtkFileTools.DtkFile property*), [31](#page-34-1) high-performance computing (*HPC*), [37](#page-40-1) HSB() (*in module emod\_api.interventions.common*), [19](#page-22-0) I id() (*emod\_api.demographics.Node.Node property*), [15](#page-18-1) id() (*emod\_api.spatialreports.spatial.SpatialNode property*), [32](#page-35-3) id() (*emod\_api.weather.weather.WeatherNode property*), [33](#page-36-3) id\_reference() (*emod\_api.weather.weather.Metadata* lon\_lat\_2\_point() (*in module property*), [34](#page-37-0) id\_reference() (*emod\_api.weather.weather.Weather property*), [35](#page-38-2) IDREF\_GRUMP1DEGREE (*emod\_api.migration.migration.Migration attribute*), [25](#page-28-0) IDREF\_GRUMP2PT5ARCMIN (*emod\_api.migration.migration.Migration attribute*), [25](#page-28-0) IDREF\_GRUMP30ARCSEC (*emod\_api.migration.migration.Migration attribute*), [25](#page-28-0) IDREF\_LEGACY (*emod\_api.migration.migration.Migration attribute*), [25](#page-28-0) IdReference() (*emod\_api.migration.migration.Migration property*), [26](#page-29-0) init\_resolution\_from\_file() (*emod\_api.demographics.Node.Node class method*), [15](#page-18-1) InitAgeUniform() (*in module* [15](#page-18-1) InitPrevUniform() (*in module* [14](#page-17-0) InitRiskUniform() (*in module emod\_api.demographics.DemographicsTemplates*), [13](#page-16-2) LINEAR\_INTERPOLATION *attribute*), [25](#page-28-0) [5](#page-8-1) *attribute*), [25](#page-28-0) [18](#page-21-3) M [6](#page-9-5) [6](#page-9-5) [6](#page-9-5) [6](#page-9-5) *tribute*), [25](#page-28-0) *tribute*), [25](#page-28-0) *property*), [34](#page-37-0) [24](#page-27-4) *property*), [26](#page-29-0) module

*property*), [33](#page-36-3) INTERVENTION (*emod\_api.migration.migration.Migration attribute*), [25](#page-28-0)

InvalidResolution, [9](#page-12-1)

lat\_lon\_from\_nodeid() (*in module emod\_api.demographics.Node*), [15](#page-18-1) Layer (*class in emod\_api.migration.migration*), [24](#page-27-4)

# (*emod\_api.migration.migration.Migration*

- load\_default\_config\_as\_rod() (*in module emod\_api.config.default\_from\_schema\_no\_validation*),
- LOCAL (*emod\_api.migration.migration.Migration*
	- *emod\_api.demographics.grid\_construction*),
- *emod\_api.demographics.DemographicsTemplates*), Metadata (*class in emod\_api.weather.weather*), [33](#page-36-3) *emod\_api.demographics.DemographicsTemplates*), Migration (*class in emod\_api.migration.migration*), make\_config\_from\_poi() (*in module emod\_api.config.from\_poi\_and\_binary*), make\_config\_from\_poi\_and\_config\_dict() (*in module emod\_api.config.from\_poi\_and\_binary*), make config from poi and config file() (*in module emod\_api.config.from\_poi\_and\_binary*), make\_config\_from\_poi\_and\_schema() (*in module emod\_api.config.from\_poi\_and\_binary*), MALE (*emod\_api.migration.migration.Migration at-*MAX\_AGE (*emod\_api.migration.migration.Migration at*metadata() (*emod\_api.weather.weather.Weather* MigrationType() (*emod\_api.migration.migration.Migration*

emod\_api, [3](#page-6-5)

emod\_api.campaign, [35](#page-38-2) emod\_api.channelreports, [3](#page-6-5) emod api.channelreports.channels, [3](#page-6-5) emod\_api.config, [4](#page-7-2) emod\_api.config.default\_from\_schema, [4](#page-7-2) emod\_api.config.default\_from\_schema\_no\_valid&tion, [5](#page-8-1) emod\_api.config.dtk\_post\_process\_adhocevembd\_api.spatialreports.spatial,[32](#page-35-3) [6](#page-9-5) emod\_api.config.dtk\_pre\_process\_adhoceventsd\_api.weather, [33](#page-36-3) [6](#page-9-5) emod\_api.config.dtk\_pre\_process\_w5ml, MortalityRateByAge() (*in module* [6](#page-9-5) emod\_api.config.from\_overrides, [6](#page-9-5) emod\_api.config.from\_poi\_and\_binary, MortalityStructureNigeriaDHS() (*in module* [6](#page-9-5) emod api.config.from schema, [7](#page-10-6) emod\_api.config.schema\_to\_config, [7](#page-10-6) emod api.demographics, [7](#page-10-6) emod\_api.demographics.BaseInputFile, [7](#page-10-6) emod\_api.demographics.Demographics, [8](#page-11-1) emod\_api.demographics.demographics\_utils, [16](#page-19-1) emod\_api.demographics.DemographicsGenerator, *emod\_api.interventions.outbreak*), [23](#page-26-2) [9](#page-12-1) emod\_api.demographics.DemographicsInputData<del>Danoagan.interventions.simple\_vaccine</del>), [13](#page-16-2) emod\_api.demographics.DemographicsTemplatervention2() (*in module* [13](#page-16-2) emod\_api.demographics.grid\_construction, [18](#page-21-3) emod api.demographics.Node, [15](#page-18-1) emod\_api.interventions, [18](#page-21-3) emod api.interventions.common, [18](#page-21-3) emod\_api.interventions.import\_pressur<sub>few\_intervention\_as\_file() (*in module*</sub> [23](#page-26-2) emod\_api.interventions.outbreak, [23](#page-26-2) emod api.interventions.simple vaccine, [24](#page-27-4) emod\_api.interventions.utils, [24](#page-27-4) emod\_api.migration, [24](#page-27-4) emod\_api.migration.migration, [24](#page-27-4) emod\_api.schema, [27](#page-30-5) emod\_api.schema.dtk\_post\_process\_schem<sub>ode\_count()</sub> (emod\_api.weather.weather.Metadata [27](#page-30-5) emod\_api.schema.get\_schema, [27](#page-30-5) emod\_api.schema\_to\_class, [36](#page-39-2) emod\_api.serialization, [27](#page-30-5) emod\_api.serialization.CensusAndModPop, [27](#page-30-5) emod\_api.serialization.dtkFileSupport, [30](#page-33-4) emod\_api.serialization.dtkFileTools, [30](#page-33-4) emod\_api.serialization.dtkFileUtility, [32](#page-35-3) emod\_api.serialization.SerializedPopulation, emod\_api.spatialreports, [32](#page-35-3) emod\_api.tabularoutput, [33](#page-36-3) emod\_api.weather.weather, [33](#page-36-3) *emod\_api.demographics.DemographicsTemplates*), [14](#page-17-0) *emod\_api.demographics.DemographicsTemplates*), [14](#page-17-0) MultiInterventionDistributor() (*in module emod\_api.interventions.common*), [19](#page-22-0) N new\_intervention() (*in module emod\_api.interventions.import\_pressure*), [23](#page-26-2) new\_intervention() (*in module* new\_intervention() (*in module* [24](#page-27-4) *emod\_api.interventions.simple\_vaccine*), [24](#page-27-4) new\_intervention\_as\_file() (*in module emod\_api.interventions.import\_pressure*), [23](#page-26-2) new\_intervention\_as\_file() (*in module emod\_api.interventions.outbreak*), [23](#page-26-2) *emod\_api.interventions.simple\_vaccine*), [24](#page-27-4) NLHTI() (*in module emod\_api.interventions.common*), [20](#page-23-0) Node (*class in emod\_api.demographics.Node*), [15](#page-18-1) node\_count() (*emod\_api.demographics.Demographics.Demographics property*), [8](#page-11-1) node\_count() (*emod\_api.spatialreports.spatial.SpatialReport property*), [33](#page-36-3) *property*), [34](#page-37-0) node\_count() (*emod\_api.weather.weather.Weather property*), [35](#page-38-2) node\_ID\_from\_lat\_long() (*in module emod\_api.demographics.DemographicsInputDataParsers*), [13](#page-16-2)

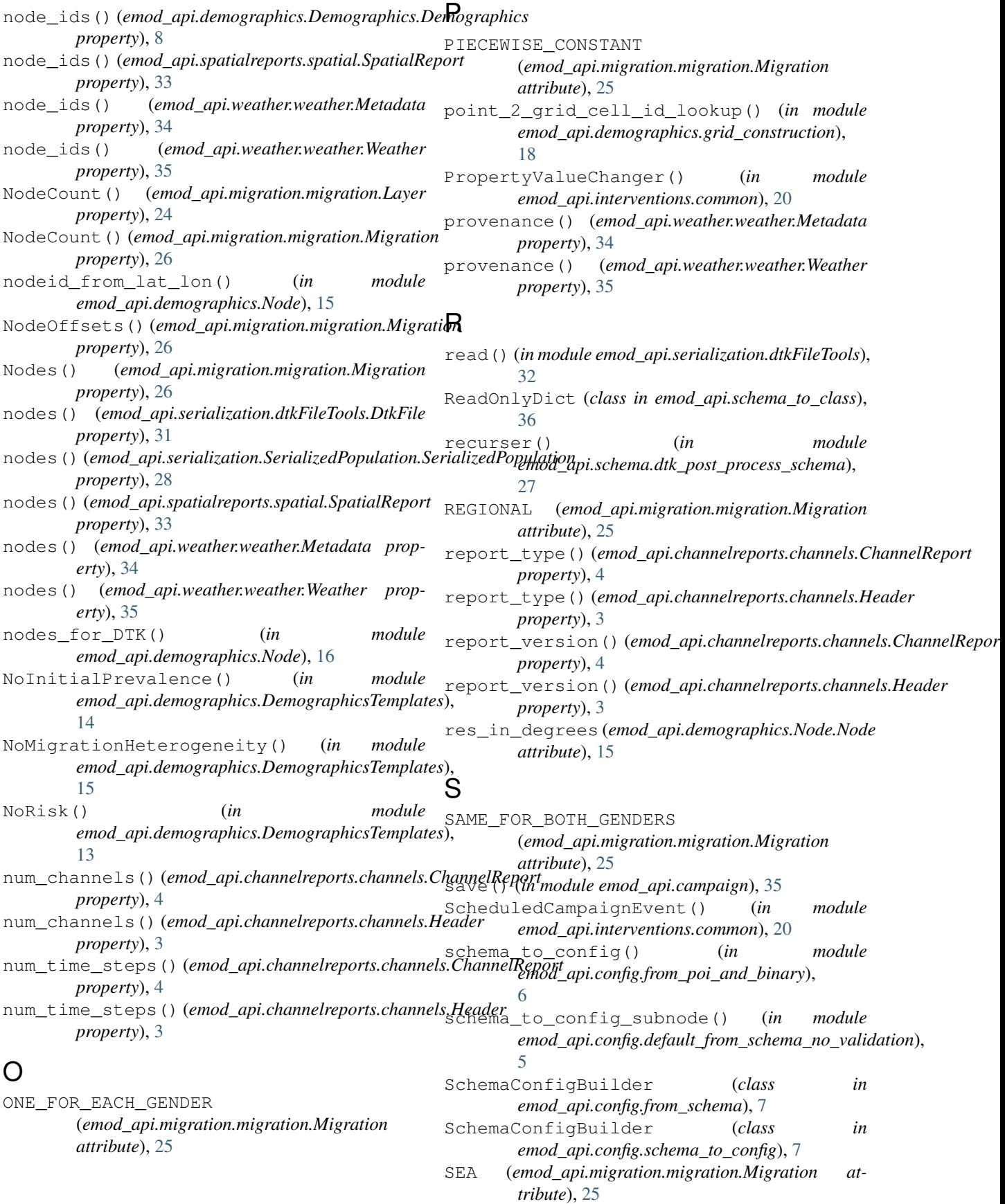

seed\_by\_coverage() (*in module emod\_api.interventions.outbreak*), [23](#page-26-2) SerializedPopulation (*class in emod\_api.serialization.SerializedPopulation*), [28](#page-31-1) SerialObject (*class in emod\_api.serialization.dtkFileSupport*), [30](#page-33-4) set demog distributions() (*in module emod\_api.demographics.demographics\_utils*), [16](#page-19-1) set\_growing\_demographics() (*in module emod\_api.demographics.demographics\_utils*), [17](#page-20-1) set\_immune\_mod() (*in module emod\_api.demographics.demographics\_utils*), [16](#page-19-1) set\_resolution()(*emod\_api.demographics.Demographi*msGenerator.(De(enogodyphics&iankizationn.dtkFileTools.DtkFileV2 *method*), [9](#page-12-1) set\_risk\_mod() (*in module emod\_api.demographics.demographics\_utils*), [16](#page-19-1) set\_schema() (*emod\_api.schema\_to\_class.ReadOnlyDict method*), [36](#page-39-2) set schema() (*in module emod\_api.config.from\_poi\_and\_binary*), [6](#page-9-5) set\_static\_demographics() (*in module emod\_api.demographics.demographics\_utils*), [17](#page-20-1) SetConstantSusceptibility() (*emod\_api.demographics.Demographics.Demographics* start\_time() (*emod\_api.channelreports.channels.ChannelReport method*), [9](#page-12-1) SetDefaultFromTemplate() (*emod\_api.demographics.Demographics.Demographics method*), [9](#page-12-1) SetDefaultIndividualAttributes() (*emod\_api.demographics.Demographics.Demographics* step\_size() (*emod\_api.channelreports.channels.ChannelReport method*), [8](#page-11-1) SetDefaultIndividualProperties() (*emod\_api.demographics.Demographics.Demographics method*), [8](#page-11-1) SetDefaultNodeAttributes() (*emod\_api.demographics.Demographics.Demographics method*), [8](#page-11-1) SetDefaultProperties() (*emod\_api.demographics.Demographics.Demographics* task, [37](#page-40-1) *method*), [9](#page-12-1) SetDefaultPropertiesFertMort() (*emod\_api.demographics.Demographics.Demographics method*), [9](#page-12-1) SetIndividualAttributesWithFertMort() (*emod\_api.demographics.Demographics.Demographics* time\_steps() (*emod\_api.spatialreports.spatial.SpatialReport method*), [8](#page-11-1) SetInfectivityMultiplierByNode() (*emod\_api.demographics.Demographics.Demographics method*), [9](#page-12-1) SetMinimalNodeAttributes() (*emod\_api.demographics.Demographics.Demographics method*), [8](#page-11-1) SetNodeDefaultFromTemplate() (*emod\_api.demographics.Demographics.Demographics method*), [9](#page-12-1) SetOverdispersion() (*emod\_api.demographics.Demographics.Demographics method*), [9](#page-12-1) SimpleSusceptibilityDistribution() (*in module emod\_api.demographics.DemographicsTemplates*), [14](#page-17-0) simulation() (*emod\_api.serialization.dtkFileTools.DtkFileV1 property*), [31](#page-34-1) *property*), [31](#page-34-1) simulation() (*emod\_api.serialization.dtkFileTools.DtkFileV3 property*), [32](#page-35-3) Snappy (*class in emod\_api.serialization.dtkFileSupport*), [30](#page-33-4) SpatialNode (*class in emod\_api.spatialreports.spatial*), [32](#page-35-3) SpatialReport (*class in emod\_api.spatialreports.spatial*), [32](#page-35-3) StandardDiagnostic() (*in module emod\_api.interventions.common*), [23](#page-26-2) start() (*emod\_api.spatialreports.spatial.SpatialReport property*), [33](#page-36-3) *property*), [4](#page-7-2) start\_time() (*emod\_api.channelreports.channels.Header property*), [3](#page-6-5) STATIC (*emod\_api.demographics.DemographicsGenerator.Demographics attribute*), [9](#page-12-1) *property*), [4](#page-7-2) step\_size() (*emod\_api.channelreports.channels.Header property*), [3](#page-6-5) StepFunctionSusceptibility() (*in module emod\_api.demographics.DemographicsTemplates*), [14](#page-17-0) T template, [37](#page-40-1) time\_stamp() (*emod\_api.channelreports.channels.ChannelReport property*), [4](#page-7-2) time\_stamp() (*emod\_api.channelreports.channels.Header property*), [3](#page-6-5) *property*), [33](#page-36-3)

#### **emod-api**

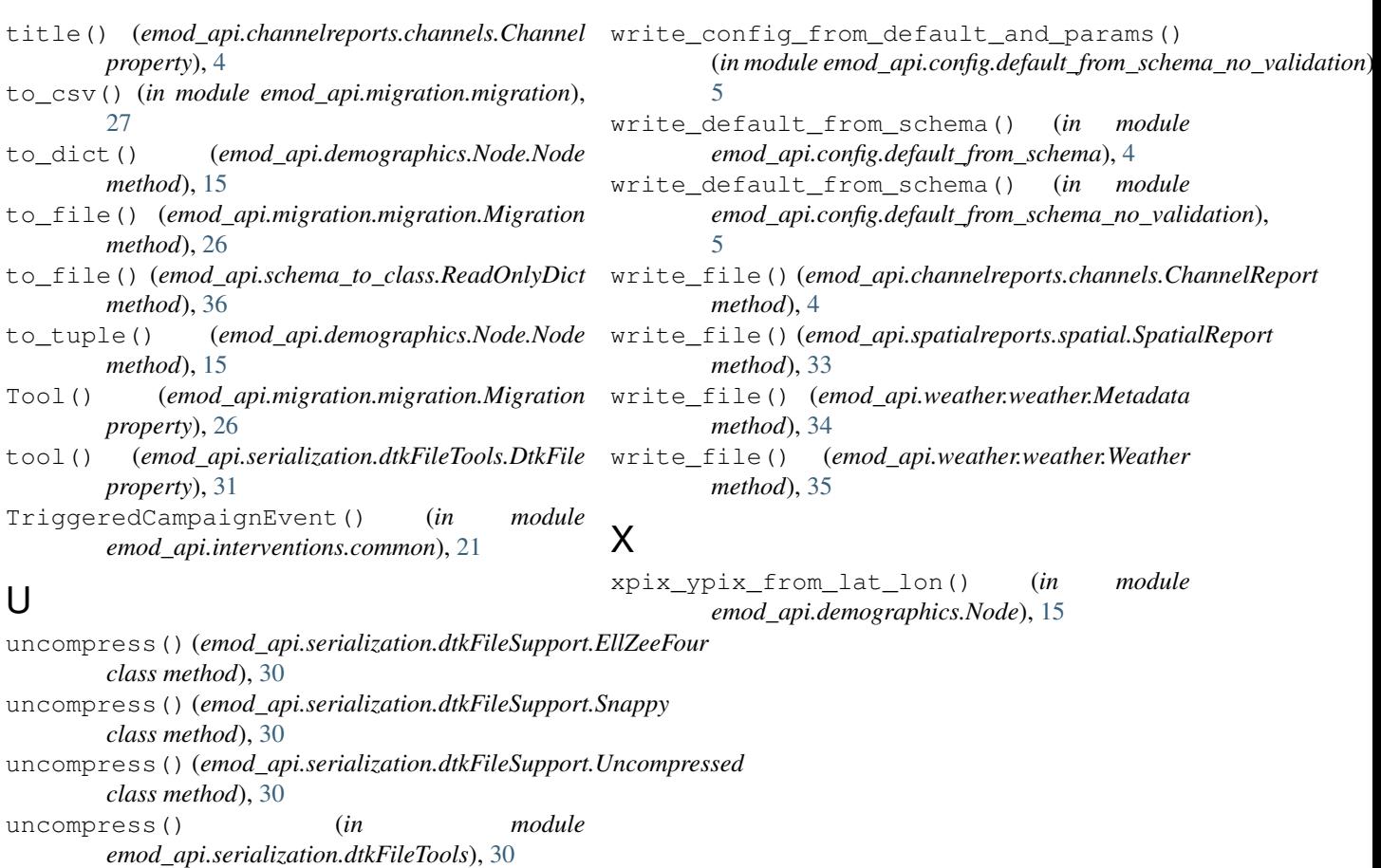

Uncompressed (*class in emod\_api.serialization.dtkFileSupport*), [30](#page-33-4) units() (*emod\_api.channelreports.channels.Channel property*), [4](#page-7-2)

update\_resolution() (*emod\_api.weather.weather.Metadata property*), [34](#page-37-0) update\_resolution() (*emod\_api.weather.weather.Weather property*), [35](#page-38-2)

## V

validate\_res\_in\_arcsec() (*in module emod\_api.demographics.DemographicsGenerator*), [9](#page-12-1) version() (*emod\_api.serialization.dtkFileTools.DtkFile property*), [31](#page-34-1)

## W

Weather (*class in emod\_api.weather.weather*), [34](#page-37-0) WeatherNode (*class in emod\_api.weather.weather*), [33](#page-36-3) write() (*emod\_api.serialization.SerializedPopulation.SerializedPopulation method*), [29](#page-32-0) write() (*in module emod\_api.serialization.dtkFileTools*), [32](#page-35-3)